# XEROX **Program Description**

# Page 1 of 33 Catalog No. 707000-61C01

SIGMA 6/7/9, XEROX 560 cp-v

AUTHOR: XEROX (May, 1975)

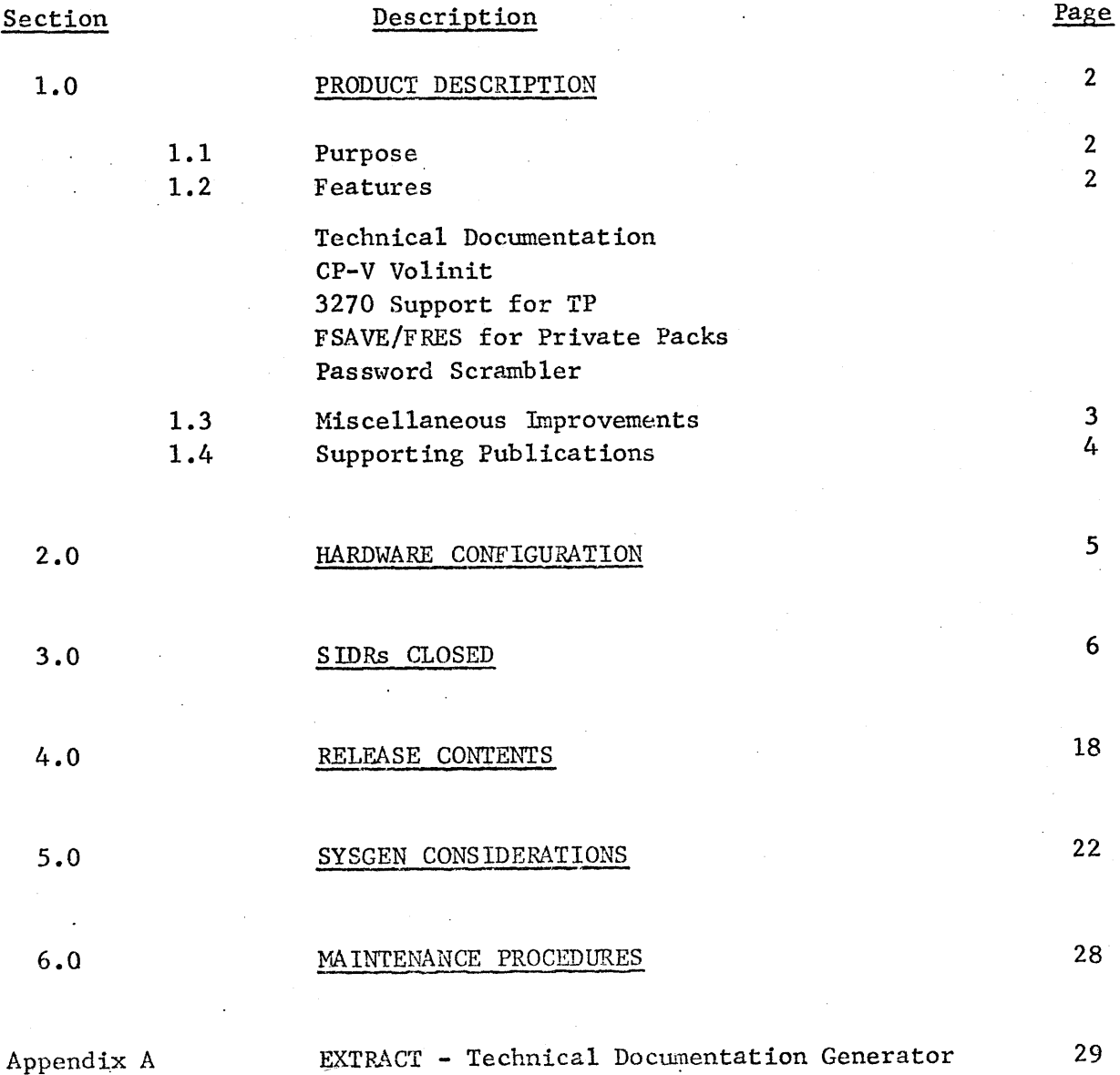

 $\overline{\phantom{a}}$ 

# 1.0 PRODUCT DESCRIPTION

#### 1.1 Purpose

The COl release of CP-V is a maintenance release of COO. It provides the initial version of CP-V technical documentation which will be expanded with each future release of CP-V. Approximately 400 SIDR fixes are included as well as three minor development projects.

### 1.2 Features

- Technical Documentation An effort is being made to incorporate comments of specific format into the source files of each CP-V module. A report generator called EXTRACT (see Appendix A) extracts the comments and generates reports. These initial reports for COl are included on the microfiche following the module listing in element 707000-59.
- CP-V Volinit This new utility will enable the operator to surface test and initialize disk packs while CP-V is operational. The program will operate on-line, batch, or as a ghost. The program was not completely tested at the time of release material preparation and, therefore, will be available on a Software Support Tape.
- 3270 Support CP-V Transaction Processing basic support of the IBM 3270 Information Display System has been made possible via a new Xerox 7605 handler and modifications to the Terminal Interface Controller (TIC) of TP. New TIC features have been added to support the screen and field capabilities of 3270s.
- FSAVE/FRES Private Packs This is a near device speed, logical save and restore of files on a private pack. It will copy the files to a tape and back, as a part of file maintenance. It is not a pack to pack copy.
- Security Several known holes have been plugged. The individual passwords for logging on to the system will be encoded by a one-way translator so that the internally remembered password will be of no use to someone trying to logon to a secure account. This is an optional feature which may be chosen or rejected by an installation.

#### Page 3 of 33

#### 1.3 Miscellaneous Improvements

- Sysgen provides a new command which allows an installation to specify a handler to be loaded with the root when all other handlers are included in the unmapped overlay.
- PROCs The BPM SYSTEM procedures have been modified to assemble with AP. The UTS SYSTEM procedures have been modified to cause fewer REF and DEFs in MONSTK.
- ANLZ Analyze has been overlayed more extensively so that it will run faster and also run properly on a 64K machine.
- Recovery ~ Recovery is faster and includes more I/O error checking.
- Tapes ANS labels have been made more IBM Standard compatible and the header may be ASCII if the hardware provides the translation.
- Operations The system processors may be restored from the PO tape without disturbing the rest of the file base during a boot under files. An attempt is made to preserve the batch queue with a boot from RAD.
- EDIT The EDIT processor has received some attention in line with improvements suggested by users over the years. File commands have been shortened to one character and COBOL tabs have been included. Three new commands have been added (described fully in the  $-91C01$  document);
	- TX types only the records changed by an tntrarecord command.
	- RP preserves record size within a file and allows trailing blanks to be inserted.
	- CT Like the CM command except that the record is typed up to the specified column.
- Loader The expression stack is being compressed to facilitate loading the monitor on 64K machines.
- TEL TEL now gets its messages from the ERRMSG file and is one page smaller.

#### 1.4 Supporting Publications

Update packets for the applicable manuals will be available:

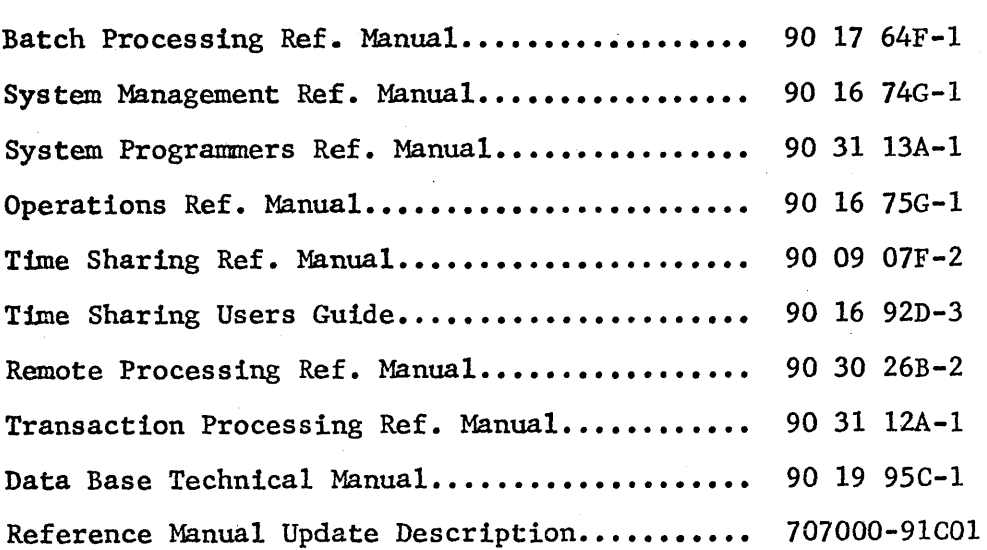

# • 2.0 HARDWARE CONFIGURATION

CP-V runs in a minimum configuration of 64K words of memory; however, the minimum requirements are dependent on the options selected (for example, the TP option requires a minimum of 80K memory). Combinations of options may require more than the standard minimum of CP-V.

 $CP-V$  supports a larger than  $128K$  memory on both the Sigma 9 and the Xerox 560. CP-V supports up to a 5I2K memory on the Sigma 9, and up to 256K memory on the Xerox 560.

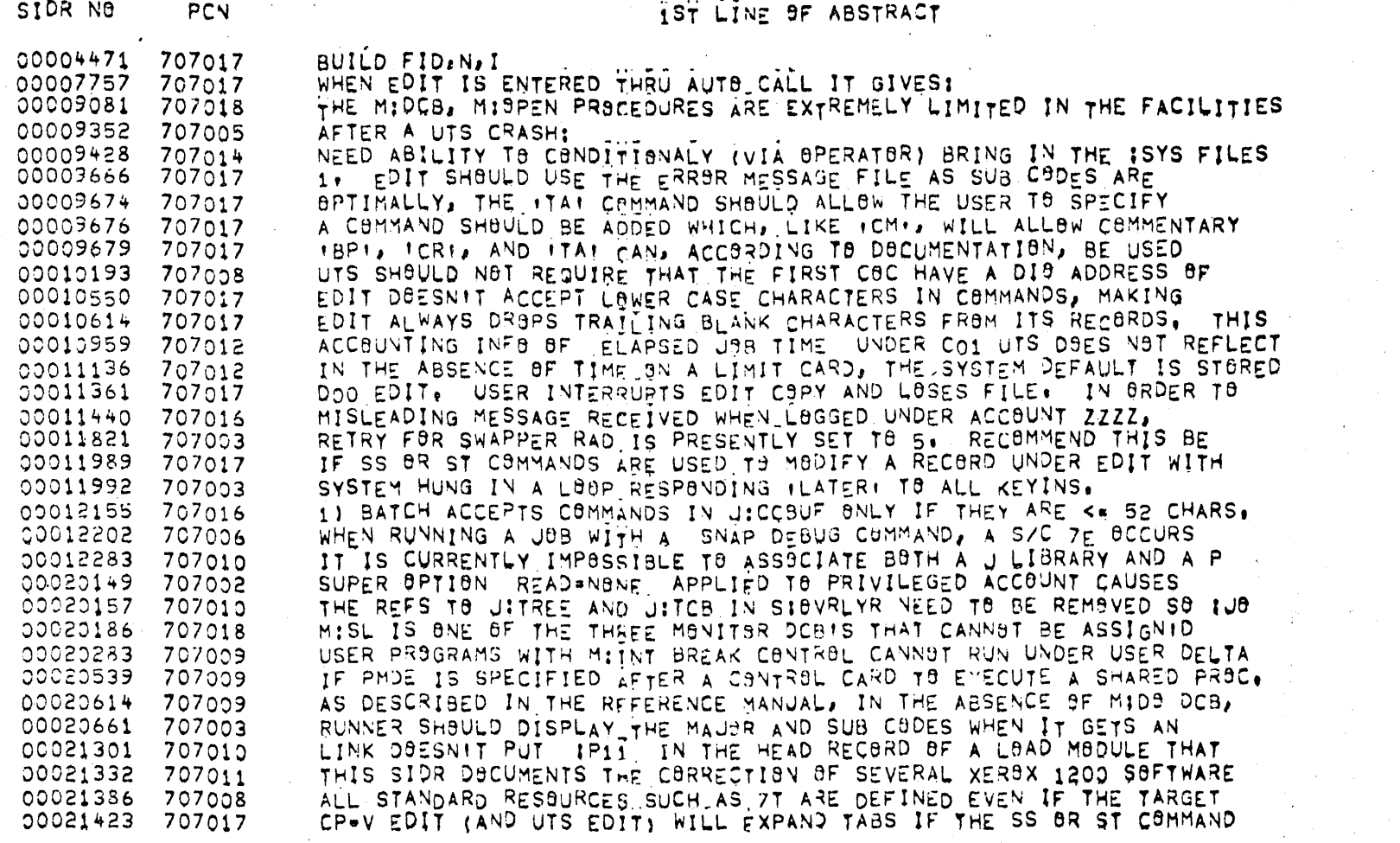

 $\frac{3}{6}$ **SIDRS CLOSED** 

The following SIDRs have been closed in CO1:

Catalog No. 707000-61C01

Page 6 of 33

1ST LINE OF ABSTRACT 00021441 707017 BN AN SE COMMAND USER WOULD LIKE NO SUCH STRING COMMENT AS IN BTM. 00021560 707018 SYSTEM HAD BDUA = 500. WE PATCHED IT TA 99999. RESULT WAS THAT WE 00021569 707011 BUTPUT TO DEVICE CP (BR SYNSNYMBUS LOGICAL DEVICES) WITH FBCD 00021642 707010 (PERM,LIB) ON THE LOAD CARD SHOULD IMPLY (NOTCB) AS WELL. CURRENTLY 00021650 707014 WHEN A PROCESSOR IS DELETED WHICH OCCUPIES THE LAST SLOT IN THE 00021716 707018 A NUMBER OF SYMBOLS ARE SPENED IN SYSTEM UTS AND ARE UNAVAILABLE 00021717 707012 STATS ABBRTS WHEN RUNNING BN A BATCH-BNLY SYSTEM BECAUSE BF 00021762 707017 THE FOLLOWING PROCEDURE PRODUCES WRONG RESULTS: 00021836 707003 . STEP DOES NOT CORRECTLY INCREMENT AND DECREMENT THE FIELD PBIREP FOR 00021907 707003 PCL C9PY TY TO ME OR COPY ME TO TY ALLOWS A USER TERMINAL TO TAKE  $0.0022189$ 707017 CONTROL L WHEN IN EDIT UPSPACES THAN GIVES AN ILLEGAL SYNTAX 00022299 707015 RUNNER ABBRTS WITH TO ERROR 20/30 WHEN IT TRIES TO OPEN THE 00022356 707010 WHEN THERE IS NO DATA IN A PARTICULAR PROTECTION TYPE (SIZE =  $\mathbf{r}$ 00022397 707017 EDIT SHBULD ACCEPT BNF-LETTER ABBREVIATIONS FOR IT'S MAJOR COMMANDS: 00022519 707016 CCI BOO CONFUSES USERS WITH MESSAGE FILLEGAL OR INSUFFICIENT 00022641 707010 LINK PRINTS A ROMIS SEVERITY LEVEL IN A ONEWBYTE DECIMAL FIELD; A 00022791 707010 LINK DBES N9T WORK IN BATCH, LINK # PRODUCES MESSAGE IUNEXPECTED 00022802 707016 THE DCB FIG1 IN APLABOO COULD NOT BE ASSIGNED TO AN INPUT FILE, IN 00022812 707013 SC 7E\*40 AND/OR SUA CAUSED WHEN STEP FAILS TO CLEAR JIABUF. ADDRESS 00022832 DATA REPLACEMENT VIA BATCH PROCESSOR EXEC COMMAND ONLY WORKS FOR 707013 00022643 707015 IF CCI FINDS AN ERROR IN A COMMAND THAT IS CONTINUED, THE 00022877 707003 TWB JBBS REGUIRE SAME UNMBUNTED SHARED PACK, WBN'T RUN. 00022879 707018 SHOW DOES NOT HANDLE MULTIPLE SERIAL NUMBERS. 00022881 . 707002 FILL WILL LOOP IN MAILBOX ROUTINE IF AN ERROR 75 OCCURS, 68833000 707013 LBOP IN MONITOR REQUIRING OPERATOR RECOVERY. CURRENT USERIS JIT 00022884 707001 FILL SHOULD NOT SNAP BUFFERS ON AN ERROR 1401. 00022886 707002 PREVENT DUPLICATE KEYS IN FILES. 00022887 707002 DIAGNESTIC OPEN TO NON-TAPE DEVICE CRASHES SYSTEM. 00022892 707003 (COOS) FURTRAN TEST ABBRTS WITH B606 ABBRT 00022918 707018 4614 ERRZABN BOOURS WHEN BRENING FILE WITH NB SET GIVEN. THUS

STDR NB

PCN

00022920 707018 TPG COMPLAINS ABOUT RELOCFINITION OF QUEUE DISPITE THE DELETION 00022926 707015 THE IG ACTIVITY (IN THE ELLA SUMMARY) IS INCORRECT (AND OFTEN NEG. 00022954 707013 REAL=TIME PROGRAMS RUNNING UNDER USER DELTA GET INTO TROUBLE

Catalog  $\overline{R}$ 107000-61C01

# 1ST LINE OF ABSTRACT

SCHED LOCKBUUT WHEN BORIS > BPRIS DOE TO FAILURE TO 00022980 707003 FSAVE TRAPS ATTEMPTING TO EXECUTE A PRIVILEGED INSTRUCTION IN 00022985 707000 COOF FILE MANAGEMENT DOES NOT PERFORM ECB POSTING AS EXPECTED. 00022994 707013 SUPER TESTS GIVE STRANGE SUMMARIES FOR CASES WITH ERRORS (COOF) 00023030 707012 THE ERROR FILE STILL CONTAINS SEVICE FAILURE ENTRIES WITH SPURIOUS  $000\overline{2}3059$ 707015 COOG ON SEVERELY DAMAGED TAPES THE MAG TAPE HANDLER WRITE RECOVERY 00023067 707002 EXECUTE UNLY PROCESSOR SHOULD NOT BE PROHIBITED FROM ASSOCIATING 00023070 707003 BATCH DOES NOT REPLACE STRINGS RELIABLY, . SAME FOR FIELD 00023096 707016 CP-V BOO INITROVR HANGS AT +EE IF MISWAPD IS BAD. SYSTEM MUST CHECK 00023098 707005 A PROGRAM WHICH WHEN RUN PRODUCES A FIXED POINT OVERFLOW TRAP 00023182 707009 ACCOUNT A & B. BILL IS ACCEPTED BY SUPER AS A VALID ACCT BUT IS 00023266 707012 SINGLE USER ABBRT 46-21 (PRIVATE VOLUME LOGIC INCONSISTENCY) BCCURS 00023289 707002 SOFTWARE CHECK 51 .SINGLE USER ABBRT, USER ASSOCIATED WITH EASY. 00023341 - 707000 HOW DOES IBCSPI GET TRIBE NEGATIVE SOMEHOW IN THE COURSE OF 00023387 707003 LOADER GETS I/O ERROR 4300 WITH A QUESTIONABLE TREE COMMAND. IT 00023399 707010 THE ATTACHED TEST CASE DEMONSTRATES THE INTERMITTENT FAILURE OF THE 00023451 707002 THE HARDWARE OF THE 7275 DISK DRIVES PRODUCES AN INTERRUPT WHENEVER 00023452 707017 FILE ICSFKEY! HAD FILE INCONSISTENCY 9/20. FSAVE ALL THAT NIGHT 00023454 707001 CBB9L PRINTED BUTPUT NBT BEING HANDLED CORRECTLY AT DATA+100 IRBT. 00023464 707004 PACKRECSN WILL SNLY RUN UNDER THE ACCSUNT WHICH OWNS THE PACKS 00023472 707001 FOLLOWING ITY! OF A NON-EXISTENT RECORD, AN INTRAWRECORD COMMAND 00023501 707017 00023533 707002 BRANCH TO O DURING TAPF CLOSE. 00023534 707002 ANS TAPES CAUSE 7E-40 FR6M AVR ROUTINE. THE COUNT OF CURRENT LINES ON THIS PASE IS NOT RESET BY A TOP OF 00023535 707011 I/8 ERR3RS 45 AND 57 GB UNDETECTED BY ACCISUM WHEN WRITING USERS 00023537 707012 LBAD MODULE GETS RELEASED WHEN MAPONLY OPTION IS SPECIFIED ON LOAD 00023543 707016 ERRAR MESSAGE BUTPUT AN THE FOLLOWING LEGAL PMD COMMAND. 00023544 707015 (COOG) PRIVATE PACK TESTS CAUSE SINGLE USER ABBRT 00023545 707002 LOCCT PROCESSOR SHOULD ACCEPT ANY ALPHANUMERIC CHARECTERS AS A NAME. 00023548 707008 DEF WHEN CREATING A PS TAPE COPIES KEYED FILES, FOR SOME OBSCURE 00023549 707008 BATCH RUNNING AS A GHAST WILL NST SUBMIT MULTIPLE JOB WITHIN 1 00023550 707016 THE CFU GARBAGE COLLECTOR CAN PROPOCATE TRASH IF THE CFU NAME 00023551 707002 ACCESS VEHICLE COPE FOR EXECUTE ONLY FILES NEEDS MORE STRINGENT 00023553 707002

డ

SIDR NO

PCN

SIDR NO

PCN

# IST LINE OF ABSTRACT

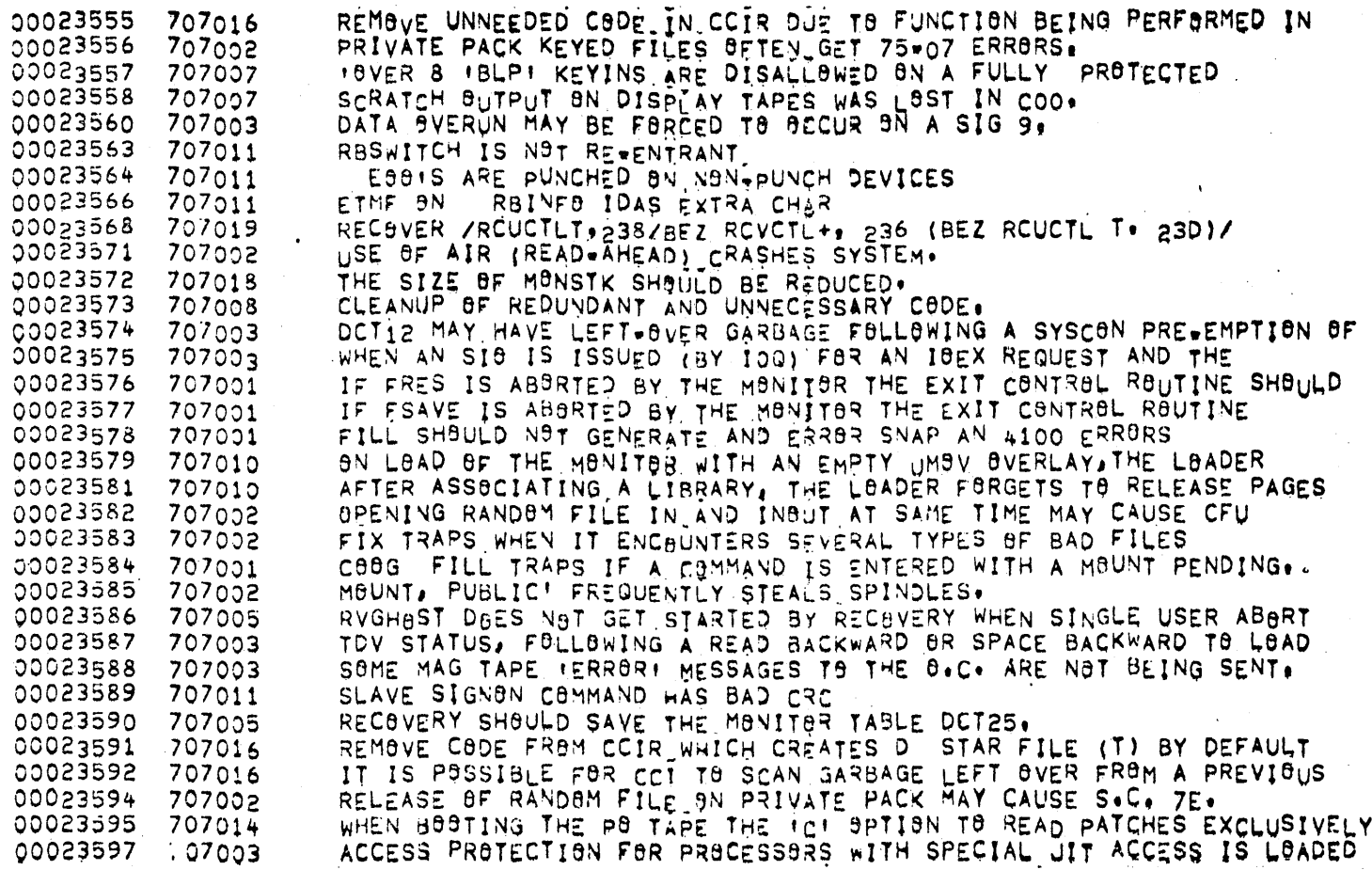

SIDR NO.

PCN

#### 15T LINE OF ABSTRACT

00023598 707003 IF MM WOULD CHECK JBLMAP TO SEE IF USER HAD PREVIOUSLY PERFORMED 00023605 707018 SC 34-00 CAUSED BY QUEUE CONTENTION DURING HEAVILY 00023606 707003 UPDATE ERRORS IN COOG ALTCR. (COOG) 00023610 707002 PRIVATE PACK TESTS HUNG. SUA FORCED. (COOG\*\*) PRIVATE PACK TESTS JBMULTC AND JBPAKOTB CONTINUE TO FAIL (COOG) \*\* 00023612 707002 00023614 707002 (COOG) FILES SUMETIMES DISAPPEAR 00023617 707002 COOG S.C. 7E WHEN FILL EXITS C80G DISC ADDRESS IN FRRL8G F8R 75 ERR8RS IS SFTEN WR8NG 00023618 707002 SETID IM ANS LABELS IS INCORRECT IF THE TAPE IS MULTI+VOLUME AND 00023619 707002 00023620 (COO6) FUR SYSTEMS WITH NS TAPES, MISC.PORTIONS OF THE AVRTBL ARE 707002 00023621 ERRARS OCCURRING DURING AUTOMATIC CVOL ARE NOT DETECTED UNTIL 707002 TAPE SERIAL NUMBER POINTER IS INCORRECT FOLLOWING A CVOL 00023622 707002 RECOVERY LOOPS IF REMOTE BATCH STATION CONNECTED AT TIME OF 00023627 707005  $C<sub>CO</sub>G<sub>•</sub>$  $00023628$ BAD BYTE COUNT FOR ILAST RECORD SUPPLIED BY RE-STARTI MESSAGE FROM 707005 00023629 707002 ANS MULTI-VOLUME, READ REVERSE FAILS ON ERROR 4E. COOG. CERTAIN CASES OF BAD FILE DIRECTORY GRANULE ARE NOT HANDLED 00023633 707002 FSAVE SHOULD MAKE SURE ALL 1/8 IS COMPLETE IN EXIT CONTROL ROUTINE 00023635 707001 00023647 ANS TAPE RUNS AWAY AND CAUSES SC79 IF ZERO BYTES READ. (COOG) 707002 DUE TO MONITOR CHANGES, THE PCL SEQUENCE LIST LT#X/A, SPE LT#X, 00023648 707002 00023653 S/C 19 WHEN LISTING GENMBDS DURING B98T -USING 7446 LINE PRINTER. 707002 LINE #0 UNABLE TO LOG ON (H90KED TO USER#1) WHEN #OF COC LINES IS 00023654 707004 WHEN KEYIN REJECTS A MOUNT TYPE KEYIN THAT INCLUDES A UNIT 00023655 707002 00023656 707002 C88G #INC8NSISTENT STATUS# MESSAGE 00023658 707002 EXPIRATION DATE ON LABEL TAPE IS ALWAYS WRONG, (COOG) 00023660 707019 SYMBISNTS BLOCKED WHEN TP RUNNING (COOG++) 00023661 707008 PASS 2 SHOULD PRINT #9F ERR9RS AND WARNINGS IN DECIMAL 00023662 707008 COOG PASS2 SHOULD AVOID BUILDING TEMP FILE. SOMETIMES 00023664 707002 GRANULE CLEANING DOES NOT WORK IN REAL EXTENDED MODE  $(COOG**)$ PASS2 SHOULD GENERATE TWO(2) DOUBLEWORDS FOR THE MC DEVICE. (COOG\*\*) 00023665 707008 00023666 707011 REMOTE TERMINAL LINES DON'T STAY RBXIED ACROSS RECOVERYS. (COOG) 00023667 707009 #UMSV=0 DBESINT WSRK. (COOG) 00023668 707014 PB TAPE FILES DATES ARE TOO RECENT. (COOG) 00023669 707002 AURID IS BEING SET INCORRECTLY SOMETIMES, MAY CAUSE S.C.22

IST LINE OF ABSTRACT

SIDR NO

**PCN** 

00023670 COOG DUESNIT USE SYMBIONT FPACT. (COOG) 707003 00023675 707013 **CBBG** 00023676 100 ENABLES TOO SOON AT CLEANUP. COULD CAUSE A SC-7E/40 ON A 707003 00023679 707002 ALWAYS LOSE BATCH QUEUE WHEN PACK SWAPPING SYSTEM CRASHES. (COOG\*\*) 00023680 707017 PCL IS DR8PPING RECORDS WHEN DEBL9CKING ANS TAPE RECORDS. COOG. 00023681 707017 PCL ABBRTS WITH AN A FBB YOUR CALI REFERENCES A NBN-EXISTENT 00023682 707008 PASS3 SHBULD AVBID BUTLDING HANDLERS2 FILE IF NO HANDLERS2 CC. 00023683 707008 PASS2 NEGLECTS TO SET DP SWAP FLAG IF DP SWAPPER IS A 7275 OR 7261. 00023684 707008 PASS2 SHOULD PERMIT THE DESIGNATION OF A 3275 AS A DP SWAPPER. 00023687 PREF IN DPSIO, COBG, 707002 00023688 707002 SOME SYSTEMS MAY EXPERIENCE S.C. 7E AFTER HGP RECONSTRUCTION COOG. UNDER CERTAIN CONDITIONS PRASE WONT BE PUT IN SPECIHAND FILE 00023689 707008 00023691 . IF JBILPP IS FROM 2 THRU 10, A BAL ADR IN CUC GETS CLOBBERRED, 707004 00023692 707002 ATTEMPTS TO USE A TAPE WITH THE SAME SN AS A PACK CAN CAUSE 00023693 707003 STEPNR SHOULD ALLOW BY PASS OF RP CHEDK ONLY FOR >CO PRIV NOT >F. 00023695 SWAPPER NOT ALLOCATED PROPERLY FOR 3214 CAUSING LOSS OF LATELY. 707003 00023696 707008 PASS3 SHBULD ALLOW ANY FILE NAME FROM 1+11 CHARS SET FOR FILOADER 00023697 TWO SOFTWARE CHECKS 34 WHILE RUNNING TP. 707019 00023698 VERSION COOG \*\*\* TUL ON & FILL PURGE, WITH PU SET TO ONE, 707001 00023699 707001 VERSIBN CBBG\*\*\*TUL .FILL ABBRYS WHEN THRESHBLD NEARS ZERO. 00023701 707003 VERSION COOG###TUL# SYSTEM IS GENNED WITH 4 REAL PLUS 5 PSEUDO 00023703 707015 VERSION COOG\*\*\*TUL. ON BOOT, WHILE PRINTING TO 7446 LP WHICH HAS 00023704 707002 VERSION COOG\*\*\*TUL. AFTER COMPLETING HGPRECON, SYSTEM CRASHES WITH 00023706 707007 VERSION COOG\*\*\*TUL. RBT (2670) HAD BEEN PARTITIONED. OPERATOR 00023728 707005 C00G PFSR MUST NOT ENABLE BEFORE WRITE LOCKS AND ACCESS 00023730 707008 PASS2 DOES NOT HANDLE CLUSTER I! CORRECTLY **CBBG** 00023731 707017 C00G . REGRESSION ERROR IN PCL FREE FORM TAPE 00023738 707008 DEF IS THE ONLY SYSGEN PROCESS REQURING PAPER 14 INCHES WIDE. 00023789 707009 EOO FORTRAN 9DTOR CAUSES TRAP 40 IN DELTA 00023797 ENCLOSED LISTINGS SHOW A PROBLEM WHICH HAS BEEN PLAGUING US RECENTLY 707002 USERS ARE ALLOWED MORE CORE THAN SPECIFIED ON LIMIT CARD. 00023806 707003 00023815 707009 DELTA DOES NOT CLEAR ITS PRINT BUFFER WHEN PRINTING O CORE DUMPS, 00023820 707016 THE ATTACHED LOAD JOB FAUSES A SUA 61040 IN THE LOADER ROUTINE OF

Catalog  $\mathsf{S}^{\mathsf{C}}$ 707000-61C01

.SIDR NO PCN

# IST LINE OF ABSTRACT

WHEN LOEV IS LINKED TO, THE FOOM FIELD IS IGNORED OR PRODUCES AN 00023831 707003 00023891 ANLZ OBTAINS PAGES WITH SAD CAL AND THEN ISSUES A 2048 BYTE COC 707000 FRES IS UNSATISFACTORY FOR USE WITH RANDOM FILES, WHEN RESTORING A 00023907 707001 IF A PCL COPY STANDARD GETS AN 107001 ERROR THE OUTPUT FILE IS 00023914 707017 ASSIGNING VFC TO MILL YIELDS STRANGE END-OF-JOB SUMMARIES. SUGGEST 00023922 707012 IRANFILE! ROUTINE IN FSAVE DOES NOT HANDLE EXTENDED ADDRESSING 00023929 707001 00023932 707017 DOO EDIT. EDIT SHOULD HAVE A NEW INTRA-RECORD COMMAND TX. 00023962 707004 REMOTE PROCESSING. . 00023965 707004 HASP IRBT HANDLER. TEL COMMAND B &BAD FIDS GIVES DIAGNOSTIC AND RETURNS TO EDIT, NOT 00023968 707016 CURRENTLY THE BPERATBR HAS THE CAPABILITY OF WIPING OUT THE SYSTEM 00023970 707000 00023982 707008 PASS2 WILL NOT ACCEPT TOP ADDRESS HIGHER THAN 7. BCCASIBNALY THE ERR9R LBG INDICATES INCBRRECT VOLUME SERIAL 00023986 707015 WHEN AN XW INSTRUCTION REFERENCES A PAGE OF MEMBRY THAT HAS A 00024034 707009 SC 17 DUMP, USER ICL AND PASS2 INCLUDED, WE HAVE 2 TYPES OF PRIVATE 00024047 707002 00024061 707002 7-TRACK MAG TAPE SÜMULATED READ BÄCKWARD DOES NOT REPORT A VALID ARS JOB STEP ONLY CLOSES DEVICE DOBIS THE USER LEFT OPEN IF DEVICE TYPE 00024064 707003 SWAP TIME HISTBGRAMS PRODUCED BY STATS ARE WRBNG. SCALING AND 00024066 707012 00024067 707011 RP HANDLERS GET WRITE LOCK VIOLATIONS, 00024068 707011 MINREC DOESN'T WORK PROPERLY. THE RUN CONTROL COMMAND WITH NO LMN OPTION SPECIFIED SHOULD RUN. 00024069 707016 INITIATING A GHOST JOB(VIA BAL TO TIGJOBSTRT) THAT ALREADY IS IN 00024070 707003 00024071 707008 TSERIAL OVERLAPS RSERIAL. DELETING PRIVATE RANDAM FILES (RUNNING SORT) GOBBLES GRANULES. 00024073 707002 00024074 707017 COOG-PCL ANS TAPE TO ANS TAPE COPY DOES NO. 00024075 707017 COOG PCL COPIES A 1600 BPI TAPE WHEN 800 BPI IS SPECIFIED 00024076 707003 UHIFLG IS NOT RESTORED ON MILDTRC FOLLOWING MILINK REMBVE CODE IN CCI WHICH RECOGNIZES PPMD AS A LEGAL CONTROL COMMAND. 00024077 707016 THE OPENTP OVERLAY HAS INSUFFICIENT ROOM TO DEPATCH THE COO PATCH 00024078 707002 START ADDRESS SPECIFIED AS +HEXADECIMAL IN RUN CARD IS IGNORED. 00024079 707009 SHOW COMMAND IN TEL DHESNIT CHECK FOR JOB STEP & WILL OVERWRITE 00024080 707016 00024083 707003 ERRORS IN REAL-TIME PAGE ALLOCATION

SIDR NO **PCN** IST LINE OF ABSTRACT 00024084 SYSCON MAINTAINANCE OF MINODNUM FILE SHOULD BE ABLE TO BE DONE 707013 00024088 707000 ABBRT CODE IS NOT AE\*OO WHEN MIENG ATTEMPTED ON NON=ENG SYSTEM.N 00024090 ENTERING BNLY AN ATTN BN A 2741 WITH READ PENDING AND NO OTHER INPUT 707004 00024093 707010 LINK \$ NB LONGER WORKS IN BATCH, (IT WORKED IN BOO) 00024094 707012 S/C 61 CAUSED BY LOGON ATTEMPTING TO ZERO OUT THE ERR/AON 00024096 707012 SECURITY PROBLEM IN LOGON AND CCI. 00024098 707002 1/0 ERROR 14-00 SHOULD BE SPLIT INTO SEVERAL DIFFERENT CODES 99024099 TIC IS ABBRTING FOR A MEMORY PROTECT VIOLATION. 707018 00024103 707016 J8B WITH MULTIPLE LIMIT\_CONTROL COMMANDS, THE FIRST OF WHICH IS IN 00024104 707003 PWP WAS CHECKING THE VALIDITY OF AN INPUT VIRTUAL PG# TO BE ASSIGNED 00024107 707002 THE 'BLP' OPTION FROM A MOUNT KEYIN IS EFFECTIVELY IGNORED IF THE 00024108 707017 IT IS SOMETIMES POSSIBLE TO BREAK OUT OF LOEV AND RETAIN CO PRIV. 00024109 707014 GHOSTI DOES NOT GIVE ERROR MESSAGE WHEN LMN IS TOO BIG, SYSTEM DOES 00024112 707013 THE TARGET OF AN MILINK, EXECUTED IN AN EXIT CONTROL ROUTINE, CANNOT 00024113 707017 COPYALL DOES NOT HAVE A DENSITY OPTION 00024114 707009 DELTA SHOULD UTILIZE THE COUNT FIELD IN SYMBOL TABLE ENTRIES TO HELP 00024115 707016 TEL SHOULD USE THE ERRMSG FILE FOR ITS ERROR MESSAGES, THE GROUP 3 00024116 707002 CANNOT WRITE MULTI#VOLUME TAPES AT SOO BPI ON NS DRIVES. CLOSE 00024117 707002 THE ADVANIAGES OF LABELS, WITH SPEED AND COMPACTION ADVANTAGES OF 00024118 707003 IF A USER WITH BOTH DELTA AND A CORE LIBRARY ASSOCIATED EXECUTES A 00024119 707016 TEL DOESN'T RECOGNIZE RESOURCE NAME ON SET COMMAND. 00024124 707000 TSP MAY BE SET UNREASBNABLY HIGH (PUBLIC FILE STORAGE SPINDLES 00024125 707002 LINKED USER CANIT REMAVE IPUBLICI PRIVATE PACK, 00024126 707002 A SOFTWARE CHECK 7E OCCURS WHEN SCRATCH RANDOM FILE PAGES ARE 00024128 707008 :BIGXSIZ IS NOT SET TO XI2001 FOR BIG MEMORY SYSTEMS. 00024129 707004 MOCIOP SHOULD BE ABLE TO PERFORM ITS I/O SETUP FUNCTIONS WITH ONE 00024130 707002 BATCH QUEUE MAY BE LOST DURING CRASHES ON SYSTEMS WITH MORE THAN 00024131  $707013$ WHEN MIMERC IS USED TO REPORT AN I/8 ERROR, THE ADDRESS SHOWN ON 00024133 707013 ON-LINE DIAGNOSTIC INTERFACE USES JICLS FIELD IN J+T WHEN USER 00024134 707019 SINCE ECBPOSTI NOW ALWAYS USES THE 4+WORD BLOCK, MODULES WHICH CALL 00024135 707000 MURBIT GETS LOST LUGGING ON RATS 00024137 FIX SOMETIMES DUMPS TOO MANY DCB PAGES FOR FREPORT. 707002 00024138 707009 WHEN A STORE INTO A LOCATION PROTECTED BY A DATA BREAKPOINT IS

# IST LINE OF ABSTRACT

THE FOLLOWING ITEMS SHOULD BE CHANGED IN DELTAI 00024139 707009 PASS2 SHOULD NOT ALLOW PSA+PER+PFA TO BE LESS THAN THE DEVICE SIZE. 00024140 707008 00024142 707017 PCL COPYSTD DEFAULTS TO 7T IF DENSITY IS SPECIFIED. 00024143 RDEF OPTION CAUSES TREE TO BE REVARITTEN WITH THE SEGMENT NAME 707010 THE DEFAULT FOR THE BEAD OPTION ON AN ASSIGN CONTROL COMMAND SHOULD 00024145 707016 00024146 707002 SHARED KEYED FILES ARE SFTEN LEFT BUSY. LOADER CHKLM ROUTINE DOES NOT TAKE BYTE DISPLACEMENT ON 00024147 707.010 00024148 PASS 2 GENERATES INCORRECT HANDLER ENTRY POINTS FOR 7242 DPIS. 707008 00024150 WHEN VALIDATING DEV. VS. CONT. MODEL #'S AS A ITYPE COMMAND IS 707014  $0002*151$ 707008 THE SYMPLBL :BIGX512 IS NOT SET TO 512 WHEN A BIG 560 WHEN A USER RUNNING UNDER DELTA SETS A DATA BREAKPOINT IN THE 00024152 707002 00024153 707002 THE CFU GARBAGE COLLECTOR MAY SCRAMBLE THE CFU AREA. 00024154 707011 RETRY ON BUTPUT POLL TIME BUT SHOULD REFEAT POL NOT JUST READ. 00024156  $707016$ TEL & CCI MUST NOT ALLOW AZM ENTRIES FOR IMI#1 OR IMI#1. 00024157 707003 STEP MUST OPEN MISEGLS OR EXECUTE.ONLY OVERLAID LMNS WILL NOT RUN. HGP RECONSTRUCTION ABORTS IF SEVERAL DUAL ALLOCATIONS ARE FOUND. 00024160 707002 SBETWARE CHECK 79 CAN BCCUR WHEN AN INTERRUPT SIGNAL IS LEFT HIGH 00024163  $707003$ THE JIT DEFIS PUF AND JPUF ARE CONFUSING, SINCE THEY DON'T REFER 00024164 707003 00024165 707002 JIPMTS AND JITMTS (PACK MOUNTS AND TAPE MOUNTS) ARE NOT BEING 00024167 707012 WHEN ACCISUM BPENS . FILES, IT MUST FIRST MBVE THE SYSID FROM LINK SHOULD BY DEFAULT NOT DISPLAY CONFLICTING INTERNAL SYMBOLS 00024169 707010 00024175 707011 REMOTE PROCESSING TERMINAL SOMETIMES CANNOT LOG ON WHEN USER TAKES EXIT CONTROL, NET CHANGE IN ACCUMULATED RAD STORAGE 00024261 707003 00024281 707002  $SCREECH.7E+40$ PASS 2 PERMITS THE PERPETUATION OF A CONFLICT WHICH RESULTS IN A 00024289 707008 00024297 RANDSM SORT ON PRIVATE PACK WITH BLOCKED FILES FAILS WITH MEMORY 707000 00024309 707002 TERRIFIC SECURITY SYSTEM WHEN ANY 40 PRIVILEGE USER CAN RUN LISTDIR. 00024326 707000 BN PAGE 32 BF THE CPWV SYSTEM MANAGEMENT REFERENCE MANUAL THE N1 00024339 707016 THE CONTROL CARD SEQUENCE. 00024345 707003 THE CODE IN CLOCK4 WHICH UNCHAINS A ONESHOT TYPE 3 ICB FROM THE 00024 J57 707013 EASY SUBSYSTEM TOTALLY IGNORES BREAKS WHEN IN LIST COMMAND, 00024359 INVALID FILLEGAL ALPHANUMERIC NAME: MESSAGE FOLLOWING THE THIRD 707016 HASPIS LINE 910 CONTAINS LIARI XPIBIT INSTEAD OF LWARI XPIBIT. 00024398 707004

SIDR NO PCN

# 1ST LINE OF ABSTRACT

00024407 WHEN ANLZ FORMATS A USERIS ISTACK FOR A DUMP PRINTOUT, THE 707005 00024412 707000 THE ELLA PROGRAM OCCASIONALLY REPORTS ERRONEOUS TIMES. 00024429 707008 PASS2 DRES WOT CHECK FOR DUPLICATE NAMES IN MONITOR OVERLAY TABLE. 00024436 707007 THE SOURCE PATCHES TO DISPLAY AT +626 DO NOT ALLOW FOR R4 CONTAINING 00024440 707014 AFTER BOOTING WITH PFTC USING 7446 PRINTER, THE LAST GENMD CARD IS 00024464 707013 BATCHING A JOB FROM A TERMINAL CONSISTING OF JOB, ANYTHING 00024487 707001 FSAVE DOES NOT RECOGNIZE OR HANDLE SYNON FILES CORRECTLY. 00024491 707003 A USER WHO IS RESTRICTED FROM PROCESSORS THROUGH SUPER 00024494 707008 PASS2 FAILS TO REPORT WHICH DEVICE IT IS REFERRING TO IN 00024520 707000 WHEN A USER FIRST LOGS ON TO CPY AND GIVES THE FORTH COMMAND WITH A 00024525 707017 ASSUME FILE X CONTAINS MORE THAN 9999 RECORDS, PCL COPY X OVER 00024539 707012 :ACCTLG HAS RECORDS WITH ORIGIN OF 02(RBI), WHEN SYSTEM DOES NOT 00024543 707017 EDIT SHOULD HAVE A COMMAND TO ALLOW SETTING OF TABS FOR 00024549 707011 WHEN DATAW100 IRBT IS SUMULTANEOUSLY SENDING CARD JOB TO CPV, AND 00024553 707001 FSAVE LISTS ALL CONSEC FILES AS HAVING 320 BYTES, SIDRED AT SL2 CCI WILL NOT ACCEPT SPARE PARAMETER IN ASSIGN CARDS. 00024566 707016 00024567 707001 WHEN RUNNING FILL BACKUP OR SQUIRREL, SYSTEM EITHER HANGS IN LOOP 00024572 707008 PASS2 FORCES USER SUPPLIED HANDLERS INTO <UMBV> IF FHANDLERS2 IS 00024581 707008 A SYSTEM GENERATED WITH THE UNMAPPED SVERLAY AND HASPIG WILL RESULT 00024593 707014 PATCH. ISYS NEEDS TO HAVE THE NO-AUTO-BACKUP BIT SET. 00024596 707014 WHEN SYSMAK DISCOVERES ERRORS IN CRITICAL SYSTEM LOAD MODULES (1.E. 00024601 707010 LINK+BUILT MIBI DCB CANTAINS DEFAULT FUNCTION OF OUT RESULTING IN 00024605 707017 THE BATCH PROCESSOR COMMAND OPTION (S) FAILS TO WORK. 00024606 707007 DEVICES RECONFIGURED BUT OF SYSTEM ARE LISTED WHEN THE IDISPLAY 00024612 707009 PMDE FAILED TO DUMP OF PROTECTION TYPE OF OVERLAY AND DUMPED 00024650 SIDR 23750 REQUESTED THAT READS TO BC WITH DRC RESET CAUSE BUTPUT OF 707013 00024655 707010 LOADER LOOPS INDEFINITELY UNTIL SYSTEM TIME LIMIT ABORT WHEN 00024659 707011 SYMBIONTS USING PFA INSTEAD OF PER (EVEN W/ PATCH #23670 INCLUDED). 00024669 707017 WHEN COPYING A RANDOM FILE OVER ANOTHER, SMALLER RANDOM FILE 00024675 707000 BUTPUT FROM A PSECT DIRECTIVE IS NOT ACCEPTED BY LINK. 00024693 707001 CPV.COO FILL GHBST BBJECTS TO IQUIT! COMMAND. AND OTHERS AS 00024730 IF 3 GRANULES OF A TOP-LEVEL MULT LEVEL INDEX EXIST, MUL PLACES 707001 00024731 707010 WHY IS THE LOADER GIVING ME A SEVERITY OF 4

SIDR NO PCN

# IST LINE OF ABSTRACT

THE ERROR LOG ROUTINE DOES NOT CHECK THE CORRECT BIT TO SEE 00024734 707015 SINGLE USER ABBRT (SC JE) BCCURS WHEN ATTEMPTING TO USE PMD OR SNAP 00024746  $707013$ 00024763 707001 GAC DBES NOT KN9W HOW TO READ LUSERS. IT IS APPARENTLY READING THE 00024772 707001 FIX LOOPS WHEN AN ATTEMPT IS MADE TO CHECK OR FIX A FILE WHOSE FIT 00024790 707015 ERRFILE IS RECEIVING SEVERAL COPY ERRORS SUB-TYPE 6 FOLLOWING 00024791 707015 SECONDARY RECORDS CONTAINING SENSE DATA FOR THE NS TAPE DRIVES ARE 00024793 ERROR LOG &ERRFILES IS NOT CAPTURING ANY RECOVERIES 4TYPE 18 707015 00024795 707000 PASS 2 SHOULD GENERATE A DEF FOR MINICUC. 00024808 707015 MODEL 3345 SIO FAILURE ENTRIES IN THE ERROR LOG ARE IN ERROR IN ALL 00024809 707015 SIO FAILURES ARE BEING REPORTED TO THE ERROR LOG FOR MODEL 3465 00025036 707015 THE ATTACHED ERROR LOG LISTING SPECIFIES IN THE SYSTEM ID THAT 00025038 707015 ANLZ TRANSLATE INCORRECTLY HEX VALUE TO EBCDIG, 00025049 707018 SHOW DOESN'T PRINT ANYTHING ONLINE WHEN MILO IS ASSIGNED TO LP. 00025056 707010 LOAD LOOPS ON AN OVERLAY PROGRAM WHEN 4MAP, VALUE, NAMES IS 00025059 707005 UNABLE TO PRINT ANALYZE DUMP ON LP. ABORTS WITH MESSAGE ICANT GET 00025060 707002 RAND8Y FILES DE NET APPEAR TE BE ALLECATED BY DEFAULT BY CYLINDER 99025062 707000 COO TSIS CALLS NEWG WITH RIS JUST USED AS LINK AT DOSIG. ERR LOG 00025073 707000 RETRY ATTEMPTS ARE NOT HANDLED PROPERLY FOR RAD DEVICES, SIDR #21774 00025083 707010 LBADER LOBPS BUILDING OVERLAID LM IF 1) LIB LM CONSISTS OF DSECT 00025103 TAPE DRIVE HANG UP BN EPV+COO WITH CPU ACTIVE -- DUMP AND CONSOLE 707032 00025109 707010 LOADER TRAPS WHILE PRADUCING A MAP IF (MAP, VALUE) IS SPECIFIED 00025113 707016 TEL-SCAN BYPASSED WHEN LMN IS PCL, ASSIGNMENT OF MISI FOR PCL 00025114 707017 PCL IS NOT COMPATIBLE WITH STHER CP+V PROCESSORS REGARDING INTER. 00025115 707017 LISTING AN UNLABEL TAPE WITH LIST FT#JWL IN BATCH AN ERROR 4400 . 00025118 707013 WHEN ATTEMPTING TO LOGGON TO CP+V WHERE AN ERROR IN THE NUMBER 00025137 707018 SHOW DOESN'T MAP ONTO HONITOR PAGES CORRECTLY, THE FIX ISI 1. FIX DOES NOT RECOGNIZE THE LIST COMMAND. 00025150 707005 00025163 707006 SK 7E\*40 AND SK 24\*00 BBTH APPARENTLY HAVE SAME CAUSE. 00025167 707000 THE LIST COMMAND IN THE EASY COMMAND PROCESSOR CANNOT BE INTERRUPTED 00025177 707014 SWAPPER DEVICE TIMEGUTS ARE LOGGED ON EVERY PO BOOT. NO INDICATION 00025213 707003 GCSP CAN GO NEGATIVE THUS CAUSING MBS TO START A JOB WHEN DEBUG OVERLAY CHECKS USER DCB TABLE FOR MIDO, IT DOES 00025227 707010 30025228 707007 ACCORDING TO OPERATIONS REF MANUAL, THE SYSTEM RESPONSE TO DISPLAY

# IST LINE OF ABSTRACT

UPBN BOOTING SYSTEM FROM TAPES THE OPERATOR INQUIRY DO YOU WANT 00025280 707000 00025289 707017 COPY CLEVERLY DELETES "A PRE-EXISTING FILE IF FROM AND TO FILES  $00025293$ 707016 BATCH WITH CONTINUATION CAPDS DBES NOT WORK FROM BATCH. IT GETS WHEN BYTE DISPLACEMENT (BTD) OF I IS SPECIFIED ON AN OPEN OF A 00025319 707000 THERE WERE TWO ERRORS IN THE HORE OF ANSTAPE LABELS. THE TAPE WAS 00025320 707002 90025324 707019 ATTEMPT TO OPEN QUEUE WITH PAN CAUSES TPG TO GO TO XCON, X COMMAND 00025349 TEL SHOULD SCAN THE PCL COMMAND IN THE SAME WAY HE SCANS THE OTHER 707017 LM BUILT WITH SL#0 EVEN THOUGH IT HAS UNSATISFIED PREFS TO JIT 00025352  $707012$  $00025354 - 707009$ BACKSLASH DOES NOT GET REQUESTED PAGE IF PREVIOUS COMMAND WAS ALSO 00025358 707017 CP-V-COO GAC DBES NOT HAVE THE CAPACITY TO OPERATE ON A SPECIFIC 00025405 707012 WHE SUPER ENCOUNTERS A BAD OPTION, IT FLAGS IT JUNRECOGNIZED 00025480 707008 THE DEF PROCESSOR ABORTS WITH THE FOLLOWING MESSAGE JOAD DOESNIT HANDEE UNEQUAL DSECT AREAS PROPERLY. 00025486  $707010$ 00025487 707008 TISPROCS: CARD WITH TEORT: AND IMETASYM: SPECIFIED CAUSES DEF 00025495 707002 ERRER 20-03 TRYING TELEPEN A FILE BN A PRIVATE PACK PREMOUNTED 00025509 BATCH JOBS SUBMITTED FROM TERMINALS WERE NEVER STARTED, BATCH JOBS 707008

SIDR NB

PCN

# 4.0 RELEASE CONTENTS

The COl release elements consist of:

.,

 $\tau_{\rm s}$ 

- $\backslash$ 707000-26/46/66 $\overline{6}$  -- Two FSAVE tapes containing accounts:
	- :COlCI compressed source files for new modules.
	- :COlSI symbolic updates fram both COO and COl to be used for assembling with :COOCI and :COIC1.
	- $\le$  :COlBO binary output from assemblies of all the modules of the CP-V system and all processor and control files needed to perform a COl sysgen.
		- x non-supported utility programs.
		- : $COLLO listings of RTPROC and CYCUSR as well as the$ EXTRACT program and its data base.

The COl FSAVE tapes are INSN l3AO and 13BO, account  $SYS.$   $A \circ A \circ I \circ I \circ I \circ A \circ I$ .  $C \circ I \circ I \circ I$ .  $A 3B0$  ; conto,  $E_{C}$ 

• (707000-56 - Listing tapes - compressed output from UTILIST  $I$  consisting of assembly listings of all the modules in the CP-V system. There are three independent reels (i.e., not multi. vol. set). Files ACCT to FIN on reel ClLO; FIXARG to RBSSS on ClL1, and RCVCTL to 744610 on CIL2. All were generated in account :COlLO.

- 707000-59 -- 42 x Microfiche consisting of the listings of all of the modules of CP-V as well as technical documentation. Modules RTPROC and CYCUSR were modified after the microfiche was created; for these listings, use the -56 element or reassemble from CI and SI.
- 707000-91 -- Reference Manual updates to be applied after the COl update packages are merged.

•

707000-61 **--** This document which describes the COl release content, the sysgen procedures, and lists the SIDRs closed. This document supplements the -llCOO except for the paragraph 5 which describes sysgen procedures and supercedes the -lICOO.

Manual update packets for all of the reference manuals and the Data Base Tech Manual (see paragraph 1.4).

Content of the 707000-26/46/66 release tape:

- :C01CI Three major elements of CP-V have been restructured and, therefore, have been compressed and thus replace the compressed files from COO.
	- ANLZ consists of root ANALZ and five overlay segments, ANALZO1-05.
	- TEL consists of five modules, TELMN, SETAMR, TERR, SAVGET, and SCRAM.
	- TIC consists of: TICROOT, GETMAIN, TICDCBS, TICINIT, TICKEYIN and TICLABOR.

A few more changes include:

- MREF is a null module which replaces GPHGP.
- SCRAM is a new module for logon password scrambling.
- The  $C00$  compressed base of JIT is also included to facilitate reassembly if password scrambling is desired.
- HANDLERS was renamed BASHANDL so that the compressed file appears as BASHANDL.
- Several modules produce different ROMS as a function of assembly switches. In COl, those

switches are set in the compressed file so that several compressed files can be assembled with the same source file to produce the ROMs of the same name as the compressed.

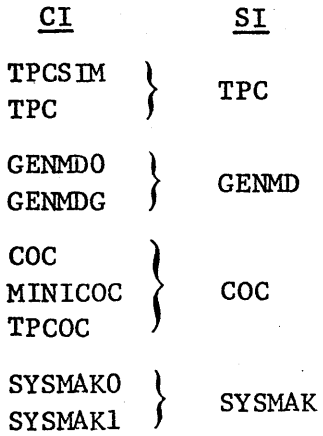

- :COlS1 The COO source files were used as the base for COl and so :COISI contains the total source updates needed to assemble with :COOCI and :COIC1 to create the system.
- :COIBO All of the system binary files are included in :COIBO. In addition, the COl processors needed to perform a sysgen (sysgen, loader, LOCCT processor, etc.) are included as well as the control files used in El Segundo to perform the COl sysgens. The processor names begin with  $\S$  and the control files begin with  $\S$ .
- :COILO UTILIST compressed listings for RTPROC and CYCUSR are included here because the listings on the Microfiche are not accurate. Also, EXTRACT and its data base are here (see Appendix A).
- $X -$

Account X contains utility programs which have been submitted by various people. Since they are nonsupported programs, the source files are included so that installations may use and/or modify the programs.

# Files of note are:

JOB, JOBMNSTK, JOBFORT - JCL to assemble/compile and load the programs in X. JOB includes all programs, JOBMNSTK includes only those which load with MONSTK and, JOBFORT includes all those written in Fortran for use when a new fortran library is installed. (Note: an error exists in JOBMNSTK. The job to assemble CALMON should include the ND on the METASYM command.)

• INFO ~ The info program supplies on-line descriptions of various CP-V on-line commands.

HELP - provides descriptions of the utilities in account  $X$ . COPY HELP.X TO LP.

- EXJOBINFO describes a package of hardware exercisers which are being used quite successfully by Field Engineering personnel.
- ALISTFILE contains the system module names by source/compressed, ROMs, and load module.

# 5.0 SYSGEN CONSIDERATIONS

The purpose of this section is to describe some COl special features which should be considered before performing a sysgen as well as describing how to do a COl sysgen.

CP-V COl.may be generated under any currently supported CP-V system. One restriction is that the current running system must have at least 30K of core available for loading the target mini monitor. If a 64K system does not have enough core available, the COO starter system must be used as the host for doing the sysgen. All of the COl processors required to do a sysgen are contained in the : COlBO account and should be executed from there. In that way it is immaterial what processors exist in :SYS of the host system.

A new feature has been added to sysgen to allow an installation to include a special handler in the monitor root even when all other handlers are in the unmapped overlay (see update to System Management Reference Manual for details).

Very few processors now default to be shared processors (see page 138 of the System Management Reference Manual, 90 16 74G-l). Those processors which are heavily used by an installation should be added to PASS2's :SPROCS command.

All of the control files needed to perform a sysgen are included in the :COlBO account with names beginning with one \$. Files beginning with two \$'s are load modules used during the sysgen process. A PCL range copy may be used to obtain listings of the control files -COPYALL.:COlBO/\$B,\$9 TO LP(K).

The control files in :COlBO are:

\$CPYSTD is the standard file used in GENJOB1 to copy processors into the sysgen account. Note that the processors are expected to be in account CPVPROC. MOdify this file to match your installation's processor list. The processors are not included on the COl tape and on the COO tape, they are in account 353lSYS.

 $$CO1**7T$ is the PASS2 control file used for the 7T in EI Segundo. It is a 7212 swapper system with IRBT, TP, real-time, 119 users, and very few shared processors.

Catalog No. 707000-6lCOl

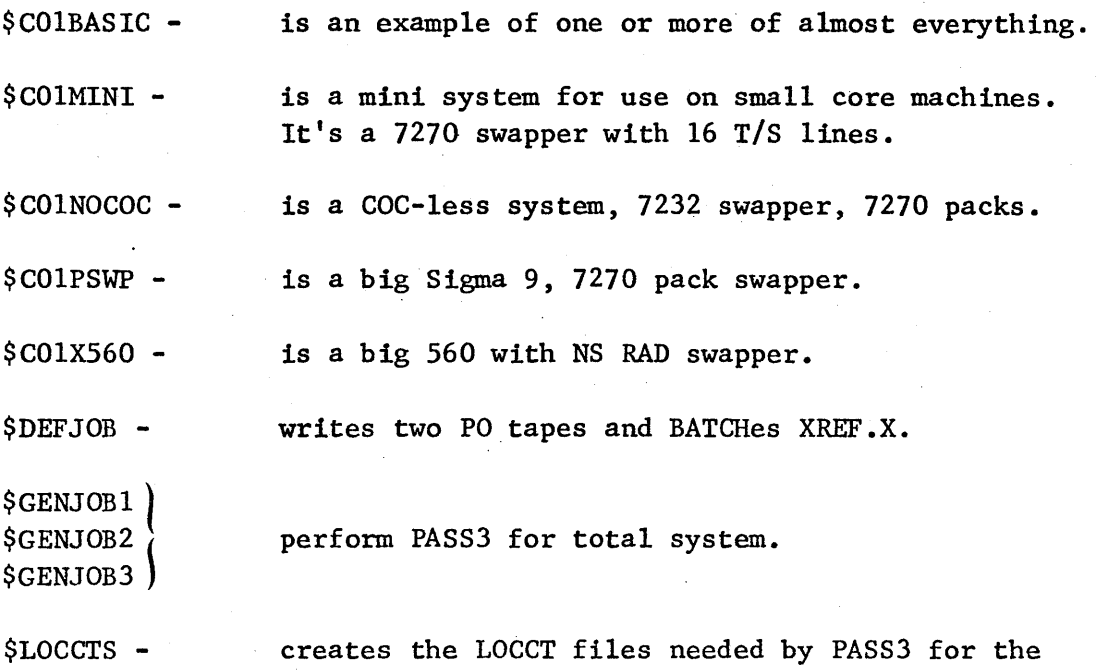

total system.

The password scrambler module, SCRAM, is loaded with TEL, SUPER, and LOGON and it references a SEED value in the JIT. The released version (:COlBO, :COlSI) of JIT has a value of zero for the SEED so that no password scrambling will be in effect. If you want to use the scrambler, set SEED to some random pattern of bits in bits 1-31 (not bit 0). (On the Sigma 7T, SEED is X'5CF301DA'.) Reassemble JIT with the SEED value prior to doing the sysgen so that the proper value will be loaded with TEL, SUPER, and LOGON. On a new system with scrambling in effect, all the account passwords contained in the :USERS file must be scrambled. If input for SUPER is available, recreate : USERS after the system is booted. If only a : USERS file  $\cdot$ exists with no backup as input to SUPER, run the load module USERS from account X in a CO privileged account or in : SYS. Assign M: SO to the card punch or a file. The output to M:SO is in format of input to SUPER. It does not include all features which might be in the :USERS file and therefore should not be used to create a :USERS file. Instead, EDIT it to M (modify) instead of C (create) all accounts and then input it to SUPER to scramble all passwords.

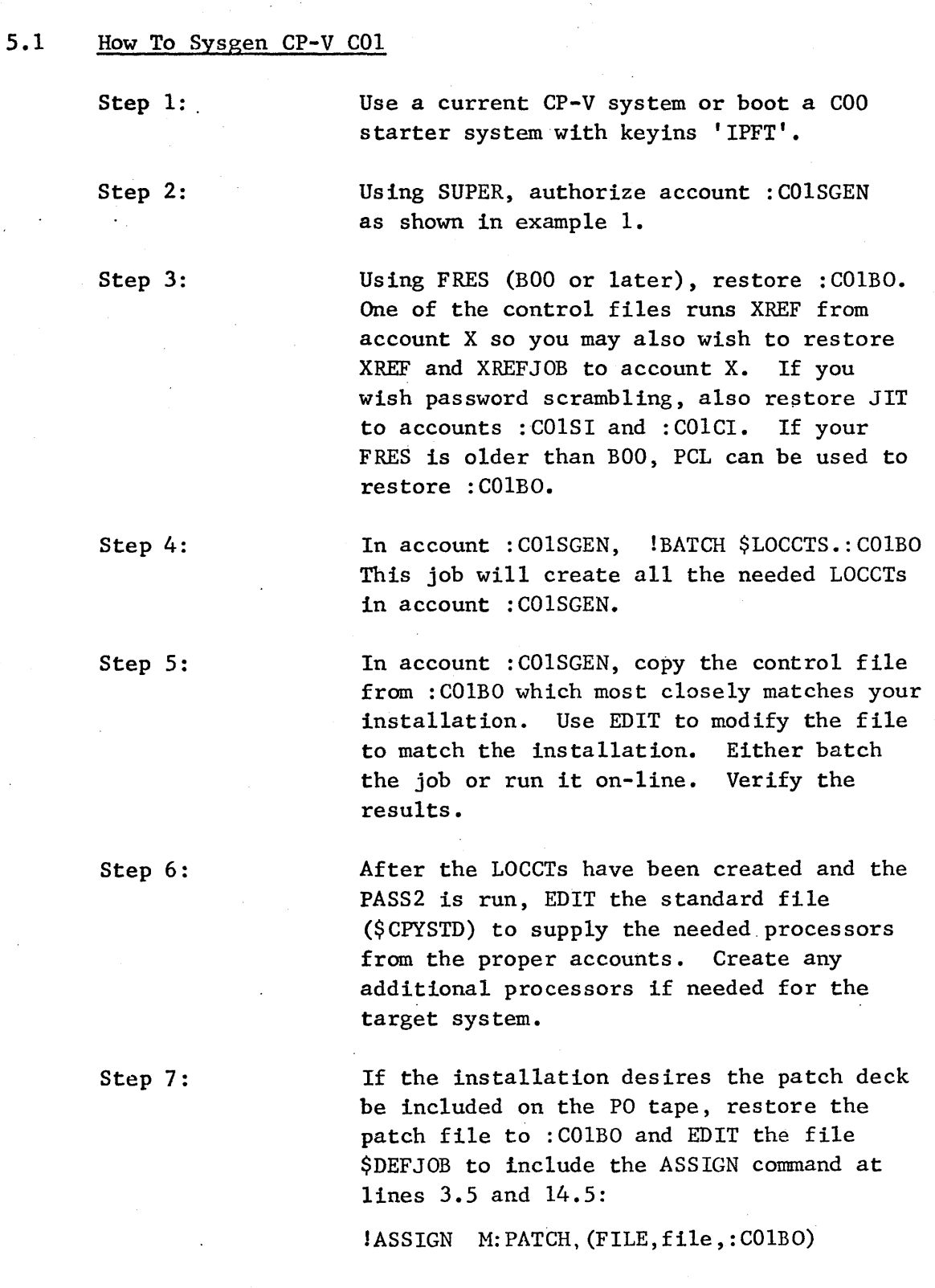

Step 8:.

In account :COlSGEN, BATCH \$GENJOBl.:COlBO. Each GENJOB will terminate by BATCHing a subsequent GENJOB until finally \$DEFJOB is batched to write two PO tapes and run XREF. Verify all the genjob output.

The following error/warning messages may be expected in the PASS2 jobs:

 $NO:COC$  COMMAND - A batch only system being generated. WARNING: BUFFERS  $\leq$  3\*LINES PSPACE SIZE> S: CYLSZ -- S: CYLSZ USED

The action taken by PASS2 in each of these cases is correct; the messages are for information purposes only.

The load map for PPS will contain PREFs (CRESDF, DYNRESDF, MDYNRESDF, PP:UPPC, PP:UPPH, PP:UPPT, PPTABLE, PPTABLSZ, RESDF, RESDFP) if the target system does not include real time. As this processor is strictly a real time utility, it may be deleted from non-real time systems.

The load map for RBBAT will contain PREFs (RB:FLAG, RBB:HFE, RBB:HIN, RBB:HOU) if the target system does not include remote processing. These PREFs may be ignored in that case.

The load map for FIX on a batch only system will have a PREF for MODE, which may be ignored.

#### 5.2 How To Do A Sysgen With No COC

EDIT may be run as a ghost job from OC. All steps are the same as 5.1 except as noted.

Same.

Step 1: If the COO starter tape is used, add a reconfiguration card to partition out the COC (i.e., :REMOVE A05).

Steps 2-4: Same.

Step 5:

Select the PASS2 control job \$C01NOCOC and modify it to match the installation desired. Note that the file \$C01NOCOC contains a modified LOCCT for M:MON, the CP-V monitor. This must be run after \$LOCCTS has finished.

Steps 6-7:

Step 8:

Use GJOBVEDIT to insert a full name and account and priority into the various job cards which are contained in the genjobs in :COlBO (\$GENJOBl, \$GENJOB2, \$GENJOB3, \$DEFJOB). Then use GJOB BATCH to submit \$GENJOBl; this job will batch the rest.

# EXAMPLE 1 - SUPER SETUP FOR SYSGEN

Log on to :SYS,LBE or submit batch job.

! SUPER -M :SYS,LBE  $-B$PR = CO; O$PR = CO$  $--OMCO = 64$ ; BMCO =64  $--BM9T = 1; OM9T = 1$  $--BMPDISC = 32000; OMPDISK = 32000$ --BMTSTORE = 32000; OMTSTORE = 32000  $-$ BMPSTORE = 32000; OMPSTORE = 32000  $--(CR)$ -c :COISGEN,CPV  $-$ B\$PR = 80; O\$PR = 80  $--BMO = 64$ ;  $OMCO = 64$  $--BM9T = 1; OM9T = 1$ --BMPDISC = 32000; OMPDISC = 32000 --BMTSTORE = 32000; OMTSTORE = 32000  $--BMTIME = 999;$  OMTIME = 999  $--BMLO = 9999$ ;  $OMLO = 9999$  $--(CB)$  $-E$ !OFF

# 6.0 MA INTENANCE PROCEDURES

Maintenance procedures continue to be the same as COO. The patch files on the Sigma 7F in El Segundo and on the Software Support tape are COlPATCH and CHRONO-COI.

Patches for the TIC will be made via GENMDs to file TIC assumed to reside in account :SYS. GENMDs to the TIC will be released in the same manner that patches are released to other system processors.

Should an installation desire to build its own version of the TIC using the released ROMS together with installation-supplied ones, such a TIC should be loaded prior to doing a SYSGEN so that it will be written on the PO tape. If the installation's TIC is given another name, the GENMD command identifying TIC as the file to be patched will have to be changed to refer to the new file name. No changes will be required to the GENMD patches which follow the GENMD command. File name can consist of NAME.ACCOUNT.PASSWORD.

#### APPENDIX A

#### EXTRACT

EXTRACT is a processor designed to produce tech-manual-type documentation and reports using specially fonnatted comments imbedded in the assembly listings. These special comments are all comment lines with a code letter in column two and asterisks in columns one and three as well as all REFs, DEFs and SREFs that have a non-blank comment field. A  $\ast$ , $\ast$  is used for continuation.

The codes are:

\*M\* a one line description of each module.

- $*P*$  a paragraph or two describing in brief the purpose of a module and giving an overview of its operation.
- \*F\* a brief description of each major function within a module.
- $*D*$  a detailed description of a routine in terms of such things as register usage, input, output, interfaces, etc.
- \*E\* a description of an error condition at the point where it is detected.
- \*S\* a description of a Screech Code at the point it is called.
- \*0\* an explanation of some communication with the operator at the point where it is sent.
- \*C\* a description of what has changed for this version of the operating system.
- \*K\* a description of some concept of term that is useful in understanding the operation of a module.
- \*X\* X type comments are all REFs, DEFs and SREFs.

EXTRACT performs two major tasks; first, it calls all of the special comments from UTILIST compressed files of the assembly listings to form a data base, then it produces reports on the desired modules and codes from this data base.

EXTRACT commands have the form:

COMMAND (OPTION), (OPTION)...

The command may be continued at any point except within a word by ending the command with a semi-colon(;). Anything after the semi-colon will be ignored. The commands may be abbreviated to two letters and are:

- EXTRACT create data base from UTILIST compressed files. The legal options are CODES, MODULES, DATA and SOURCE (see option descriptions to follow).
- REPORT generate a report from the data base. The legal options are DATA, CODES, MODULES, SORT, ORDER, HEADING, LINES and FORMAT.
- DELETE remove specified comments from data base. The smallest unit that can be deleted is all of one type from one module. The legal options are DATA, CODES and MODULES.
- ADD add specified comments to an already existing data base. Due to the structure of the data base, it may be more efficient to EXTRACT the comnents to be added into a second data base and use PCL to concatenate the two files. The legal options are DATA, CODES, MODULES, and SOURCE.

The options are as follows:

- (DATA ,name ,account ,password) specifies the name of the data base. The running account is the default.
- (CODES, code letter $\lceil \cdot \cdot \cdot \rangle$  or (CODES, GLOSSARY) or (CODES, ALL) specifies which types of special comments are selected for this command. The legal code letters are H,P,F,D,E,S,C,K,O,K. GLOSSARY is used only in selecting codes for the report command and causes all DEFs, Ms and Ks to be reported. ALL is the default.
- (MODULES, name or range  $[$ , name or range  $] \ldots$ ) or (MODULES, EXDATA) or (MODULES,ALL) - specifies which modules are selected for this command. A maximum of ten names or ranges may be specified where a name is simply the name of a module and a range is two module names separated by a dash (-), e.g., FILE1-FILE4. EXDATA implies that a file EXDATA exists in the running account and it contains a list of the modules to be used. ALL is the default.
- $(SOURCE, account)$  or  $(SOURCE, LT#xxxx, account)$  gives the labeled tape serial number and account or simply the account of the UTILIST compressed LO files to be searched for comments.
- $(SORT, sort parameter[, sort parameter], \ldots$  specifies the order for the selected comments to be reported. The four legal sort parameters are:
	- $3$  CODE special comment type  $\bullet$  .
	- '\ MODULE module name
	- $LINE#$ - line number within the module
	- 2 NAME name of the module, routine, screech code or other item being described by the comments.

The first parameter given is the primary sort key, the second one given is secondary, etc. SORT is required for all report commands.

- $(ORDER, code letter], code letter)$  specifies the order in which the requested codes are to be sorted. The default is alphabetical (C,D,E,F,K,M,O,P,S,X) and any codes specified in the CODES option but not in the ORDER option will be ordered alphabetically after all those specified.
- (HEADING, textl, sort parameter, text2) gives a heading to appear at the top of each page of output. Textl is a  $1-8$  character field that appears at the far left of the heading. The first four characters of the current value of the sort parameter that is requested will appear in columns 10-13 of the heading. Text 2 is a 1-80 character field that begins in column 15 and makes up the main body of the heading.
- (LlNES,xxx) specifies the number of lines per page in the report.
- (FORMAT, sort parameter  $[$ , sort parameter  $] \ldots$ ) specifies that a top of form is to be issued when the value of the specified sort parameter changes.

#### EXAMPLES

To create a data base file named DATA..SAFE containing all the comments from all the files in the running account:

 $>$ EX (DATA, DATA, , SAFE)

To create a data base DATA containing selected codes and modules from UTILIST compressed files on labeled tape #LIST:

> $>$  EX (DATA, DATA), (CODES, M, P, X), (MODULES,; > FILEI ,FILE3-FILE7) , (SOURCE, LT#LIST)

To produce a report from a data base DATA on modules listed in the file EXDATA in the running account. The report is to contain codes  $M, P, F, D$  in that order and sorted so that the report is ordered by the names of the items des cribed :

> $> RE$  (DATA, DATA), (CODES, D, M, P, F), (ORDER, M, P, F, D),; >(MODULES,EXDATA),(SORT,NAME,CODE),(HEADING,; > REPORT1, NAME, THIS IS REPORT ONE)

To produce a glossary from all the modules in the data base DATA sorted by code Ms first then Ks and DEFs, and ordered by module within each code and by name within each module. The report is to have 50 lines per page and each code group should start at the top of a new page.

> /RE (DATA,DATA),(CODES,GLOSSARY),(SORT,CODE,;  $>$  MODULE, NAME), (ORDER, M, K, X), (LINES, 50), (FORMAT, CODE)

To delete the P commands of module FILEI from data base DATA:

>-DE (DATA,DATA), (CODES,P), (MODULES,FILEl)

To add. the F and D comments from a range of files in account :LIST to data base DATA:

> $>$  AD (DATA, DATA), (CODES, F, D), (MODULES, FILE2-FILE9); > ,(SOURCE,: LIST)

#### Release tape reports

On the release tape - 707000-26/46/66, account :COILO contains:

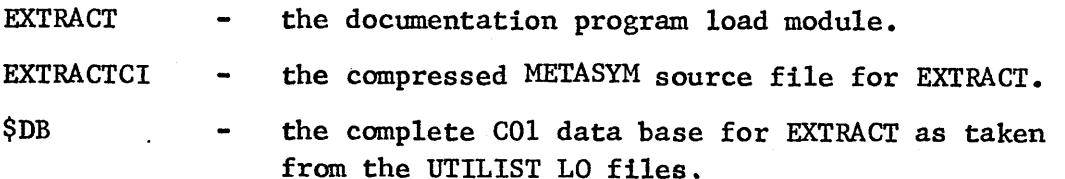

A series of control files which can be copied over EXDATA in order to extract special reports of interest. These reports are included on the COl microfiche but not on the listing tapes or in the :COILO account.

 $$CCI - a11$  CCI modules M, P, F, D \$CENTSYS - central system modules \$DEBUG - debug modules \$DlSKFM - file management modules (not tape) \$FILEMAINT - FILL, FSAVE, FRES \$FANDLER - handler modules except MTAP \$INITREC - initialization and recovery \$LOADER - loader \$PCL - peL \$REMOTE - remote processing \$SYMCOOP - symbionts and cooperative modules

\$TAPEFM - tape file management

We are interested in your comments and suggestions.

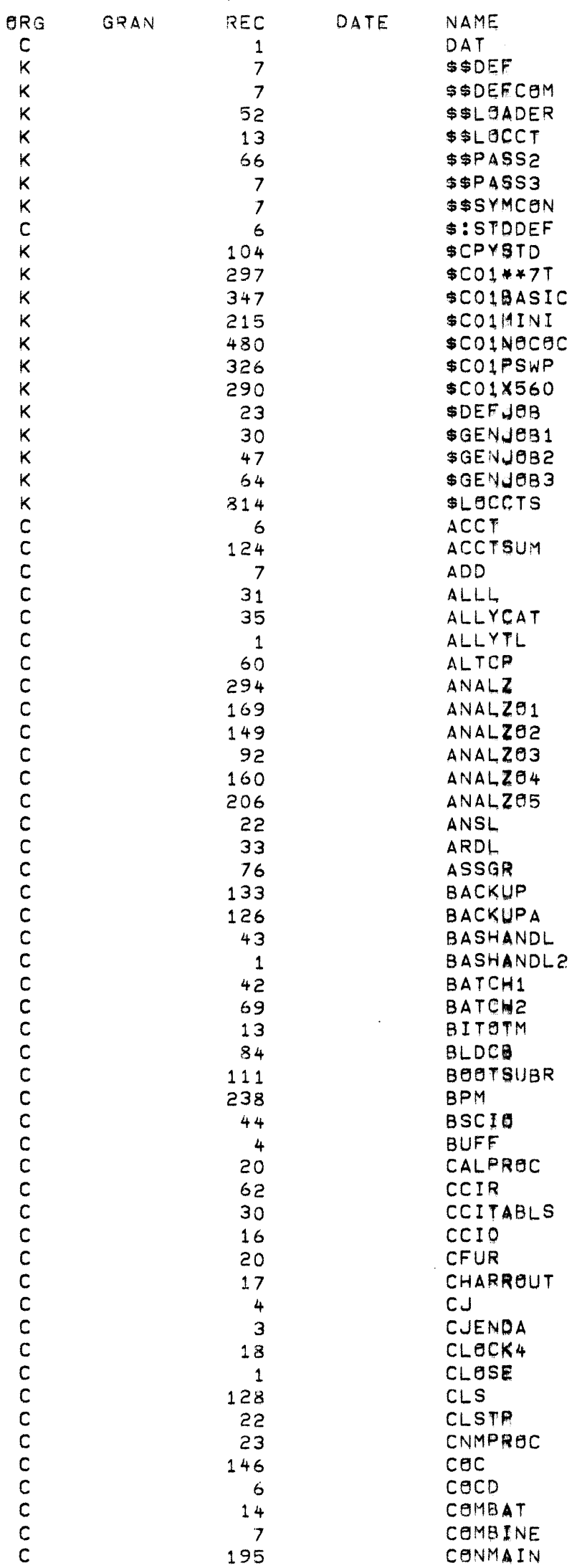

: CHBO

 $\ddot{\cdot}$ 

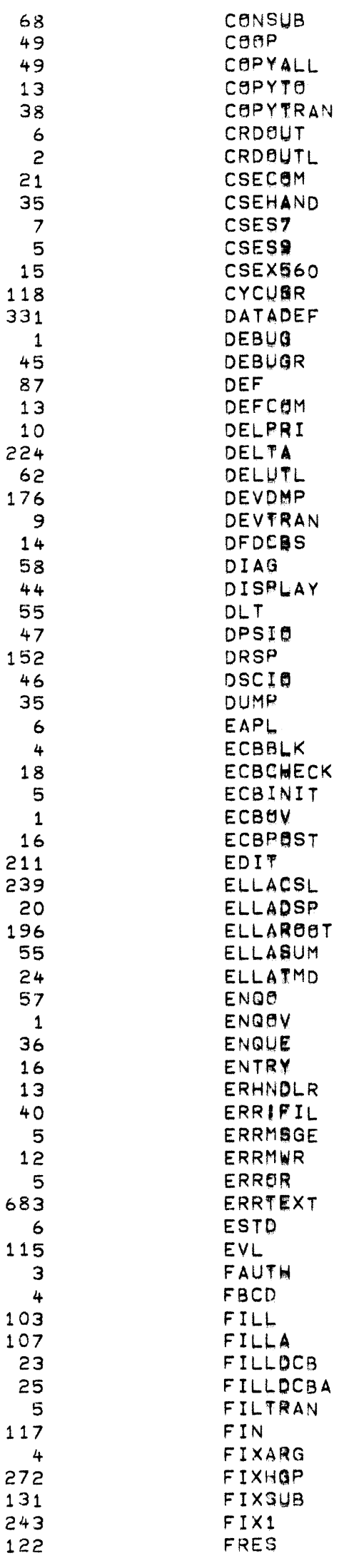

 $\hat{\mathcal{L}}$ 

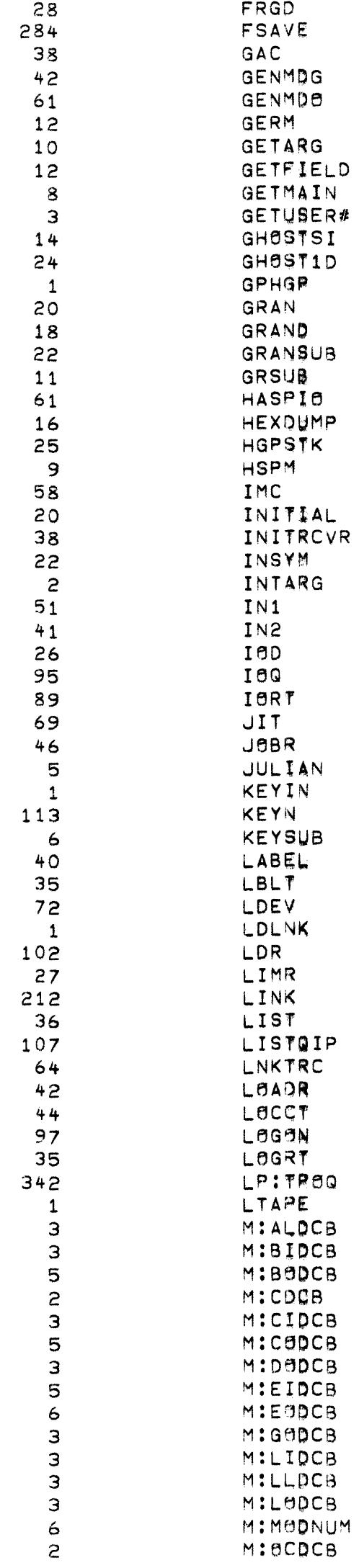

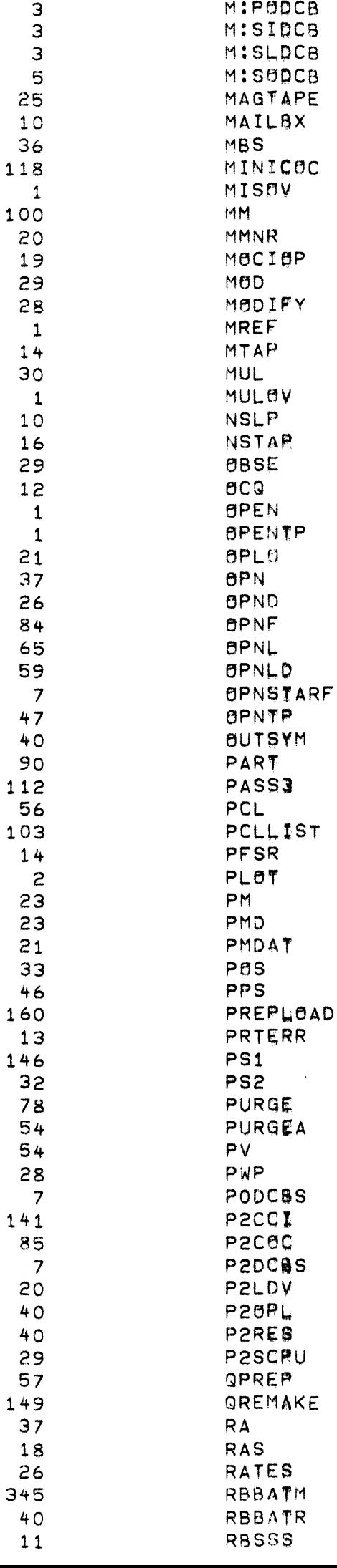

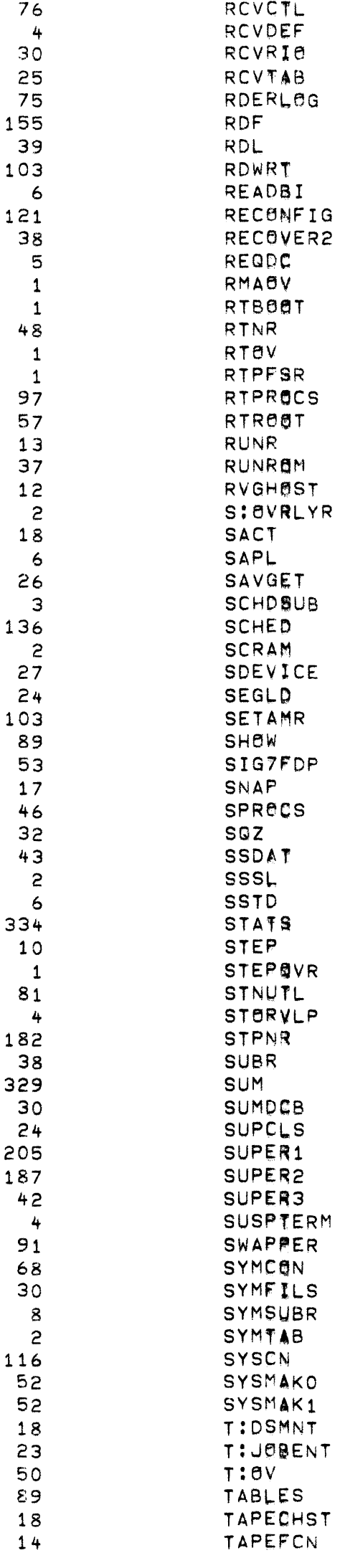

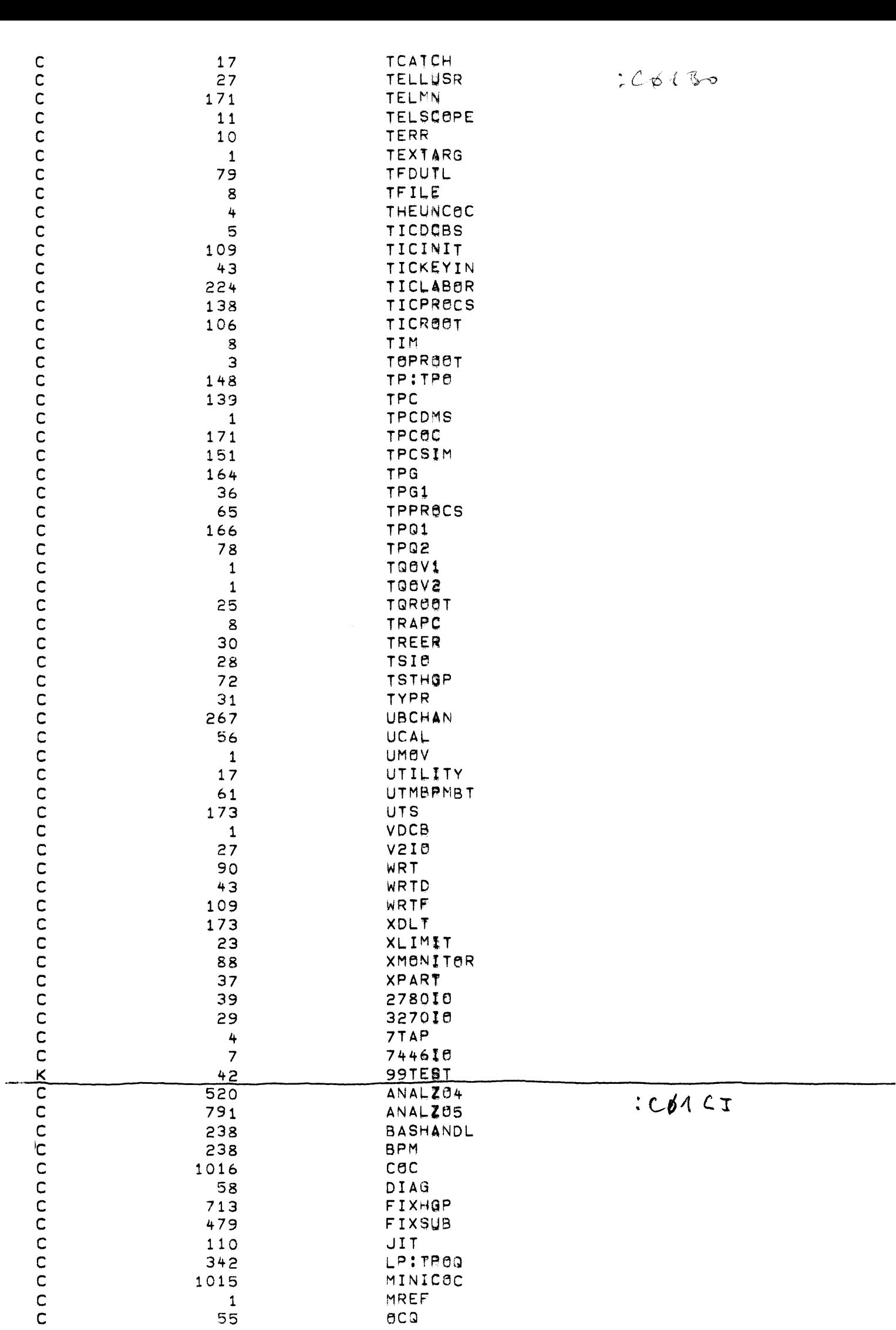

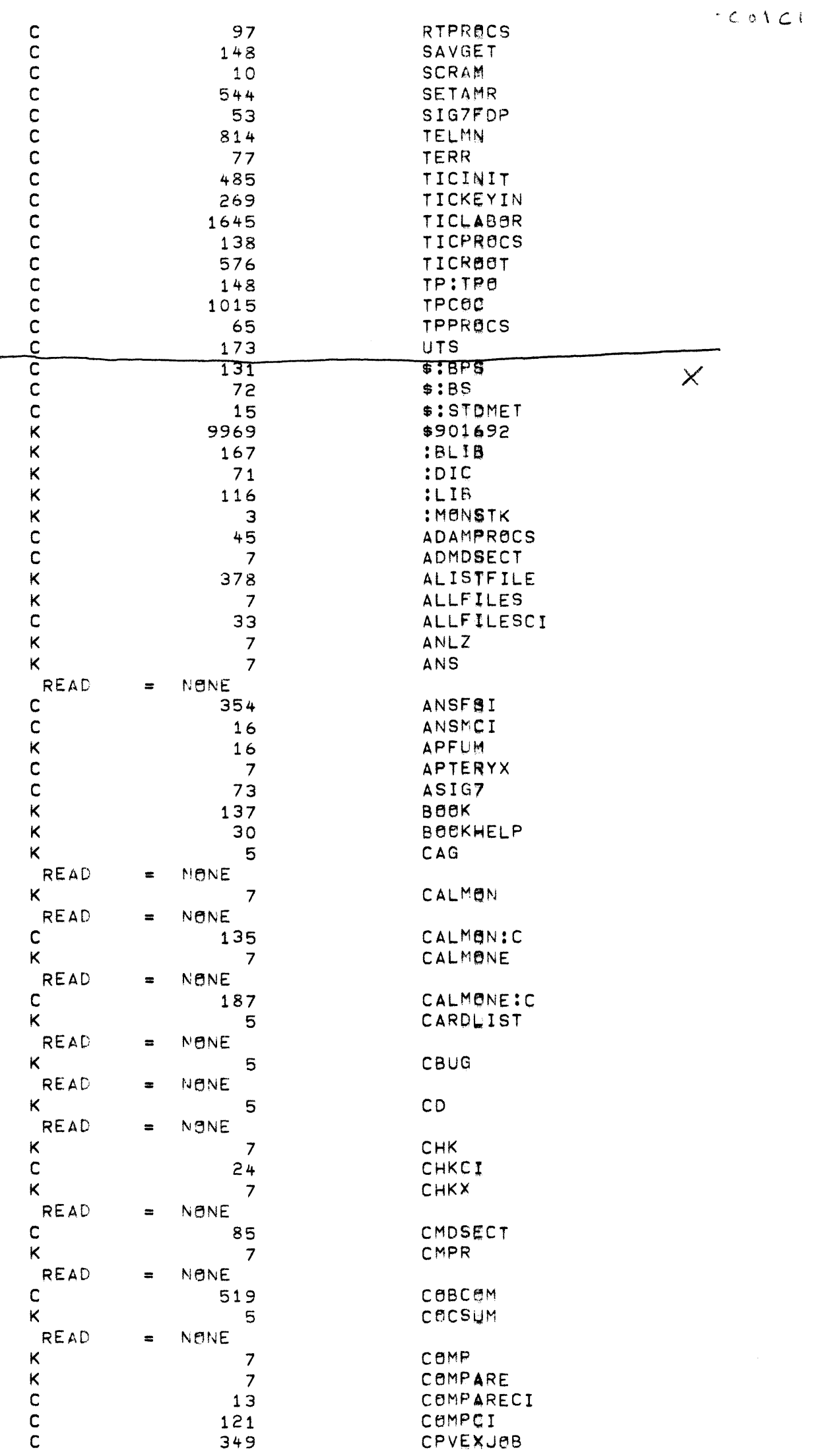

 $\rightarrow$ 

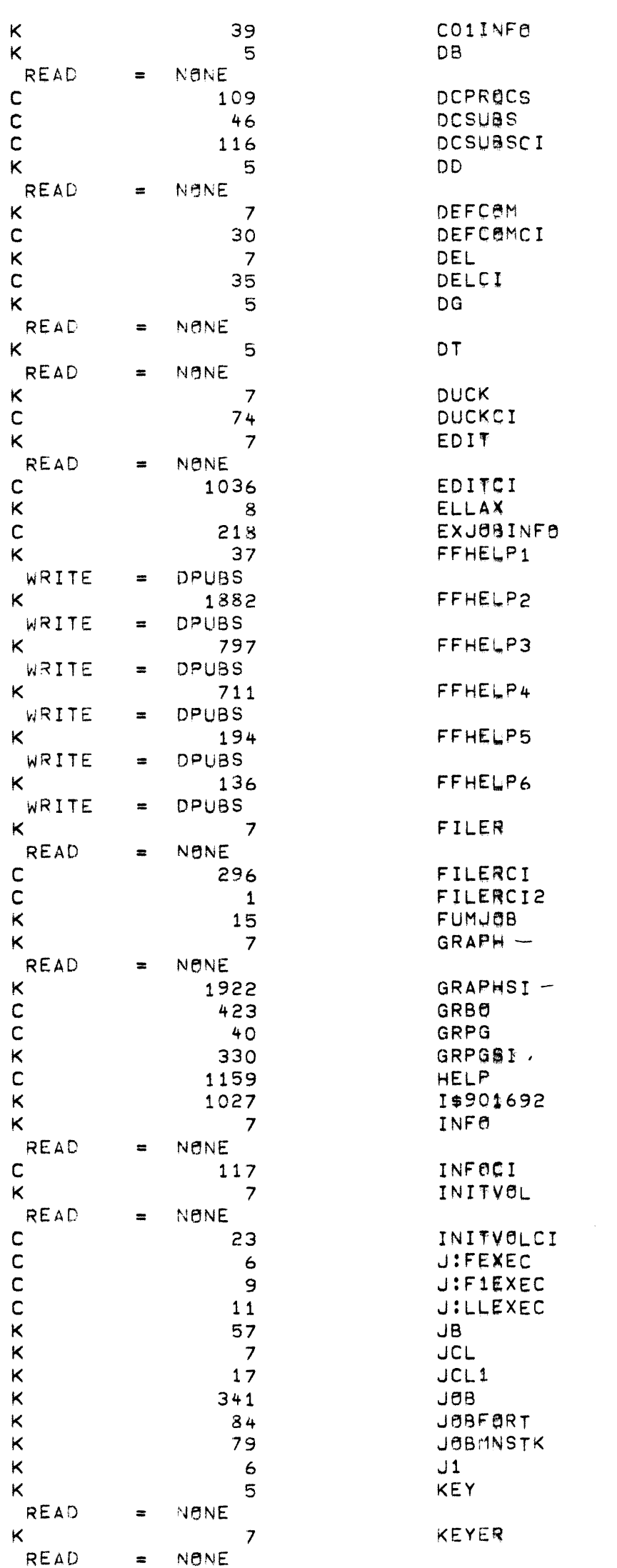

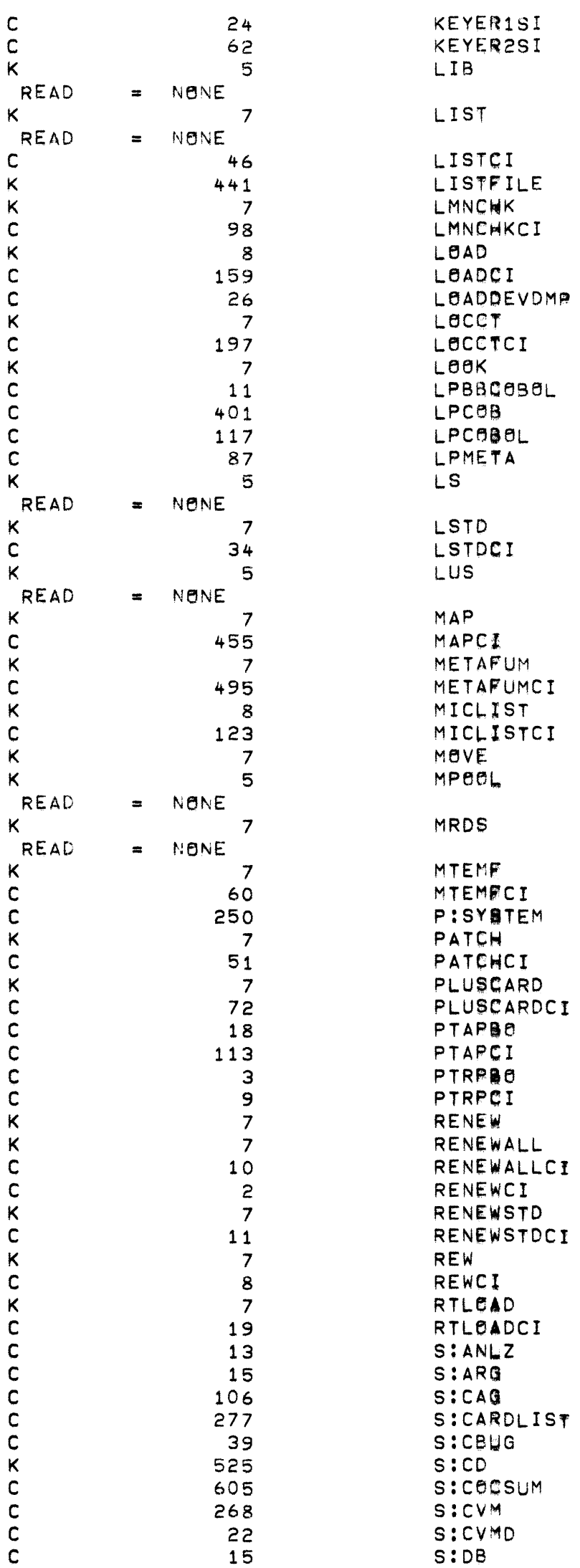

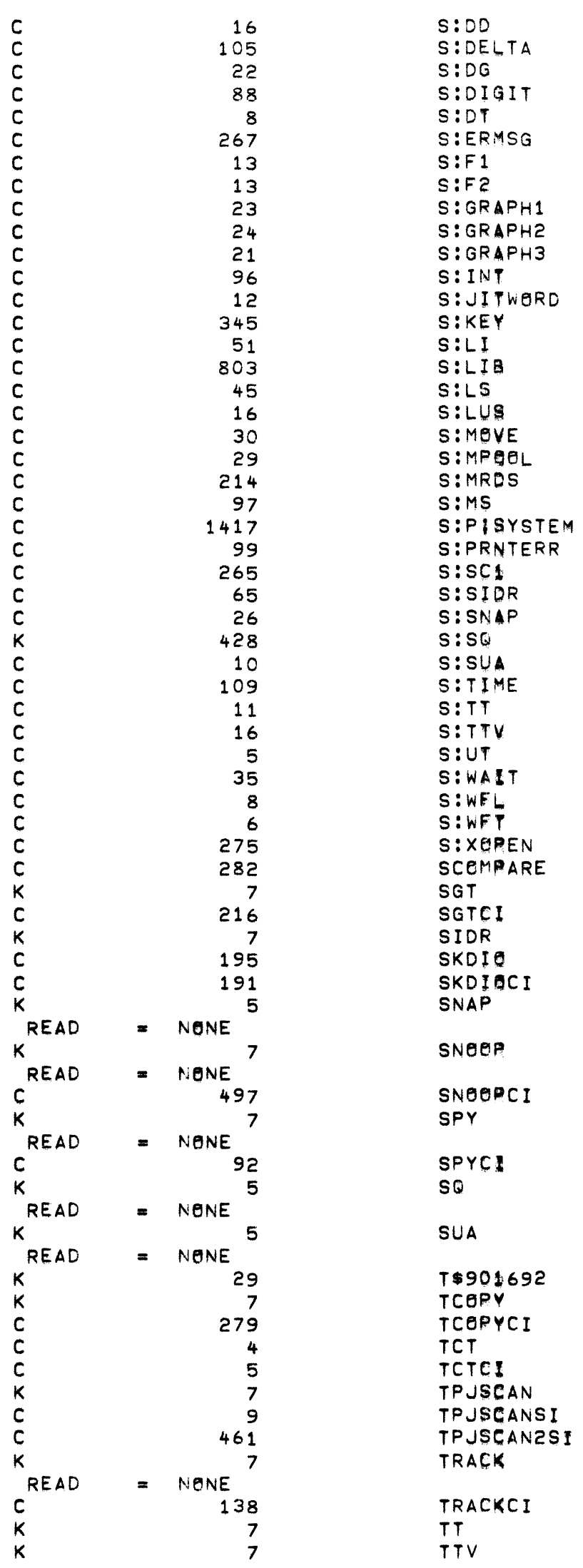

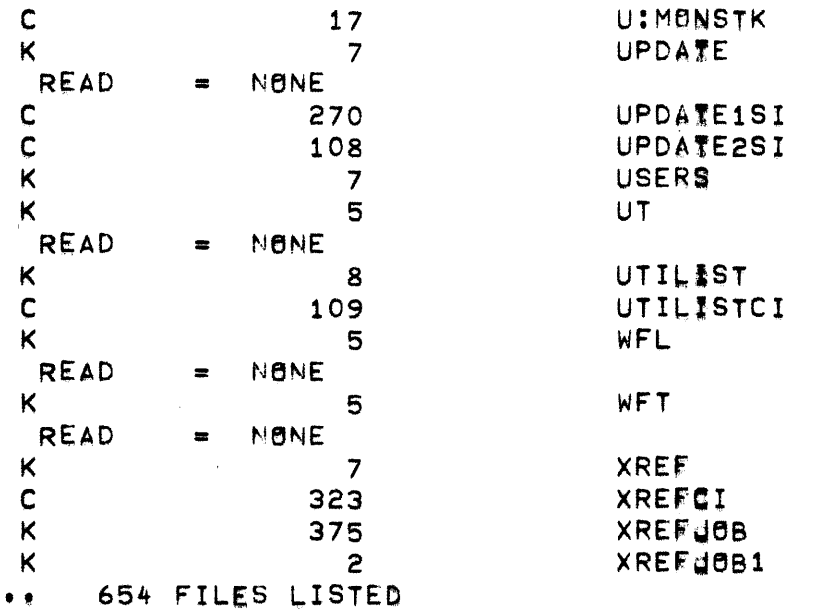

 $\pmb{\times}$ 

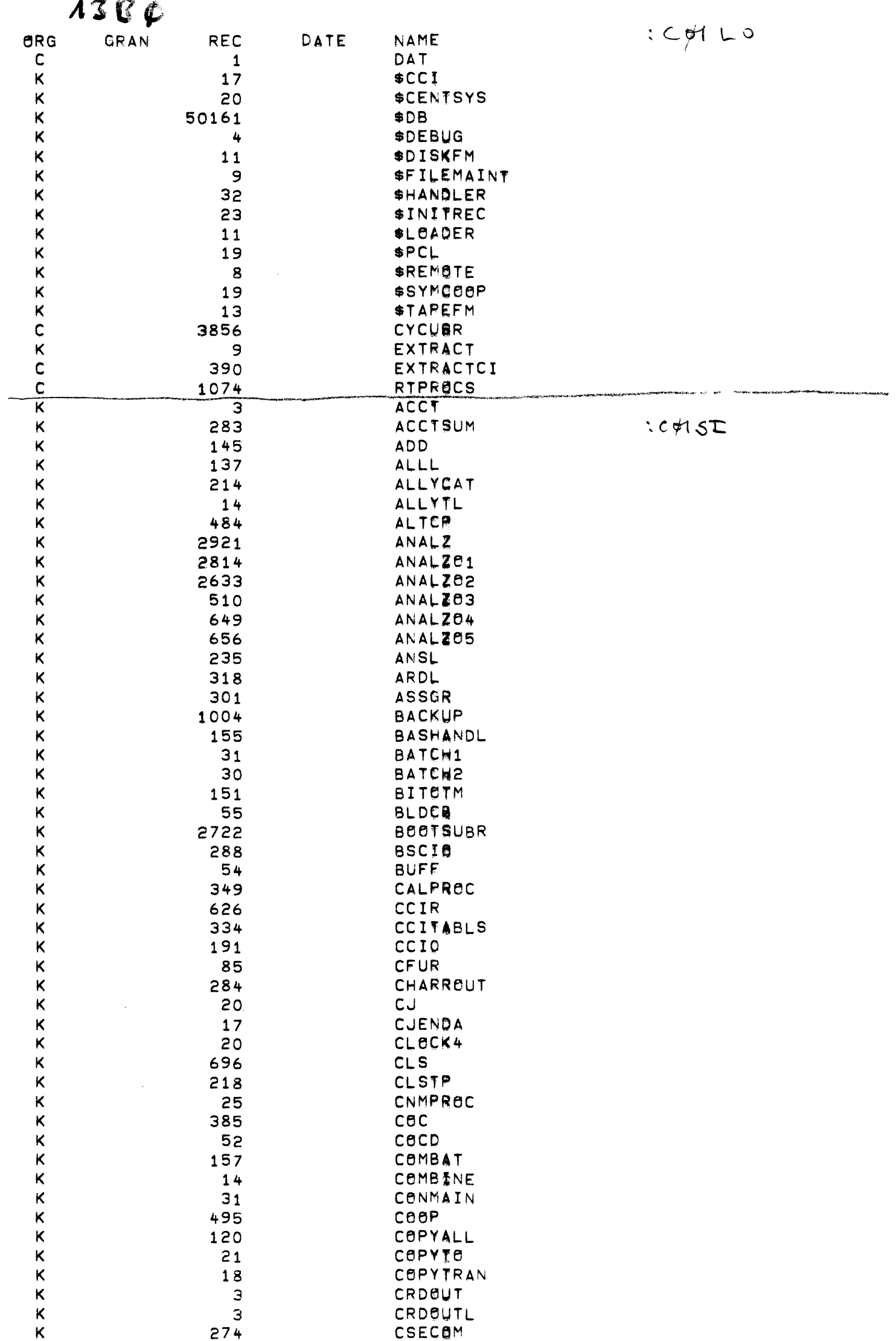

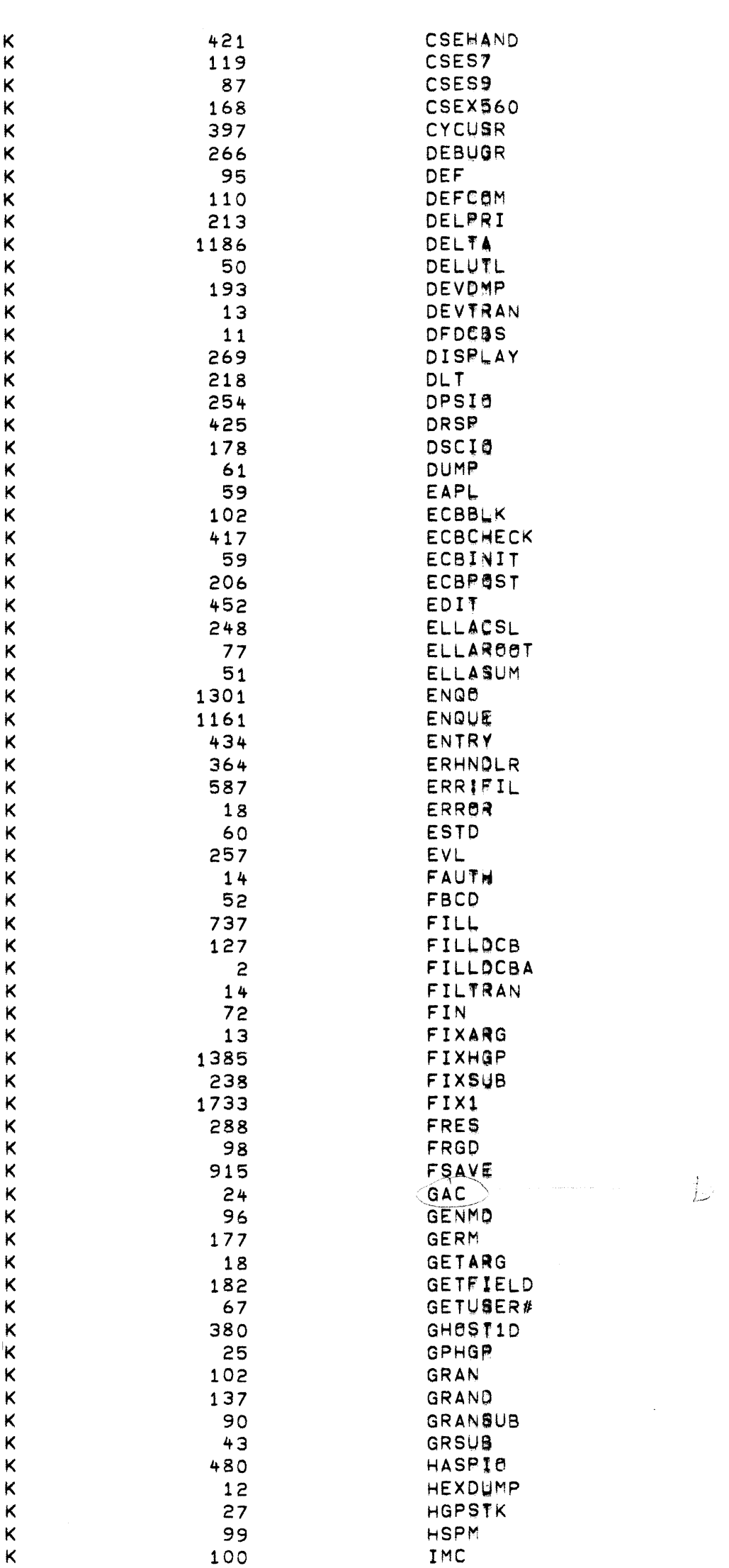

 $1CO$ 

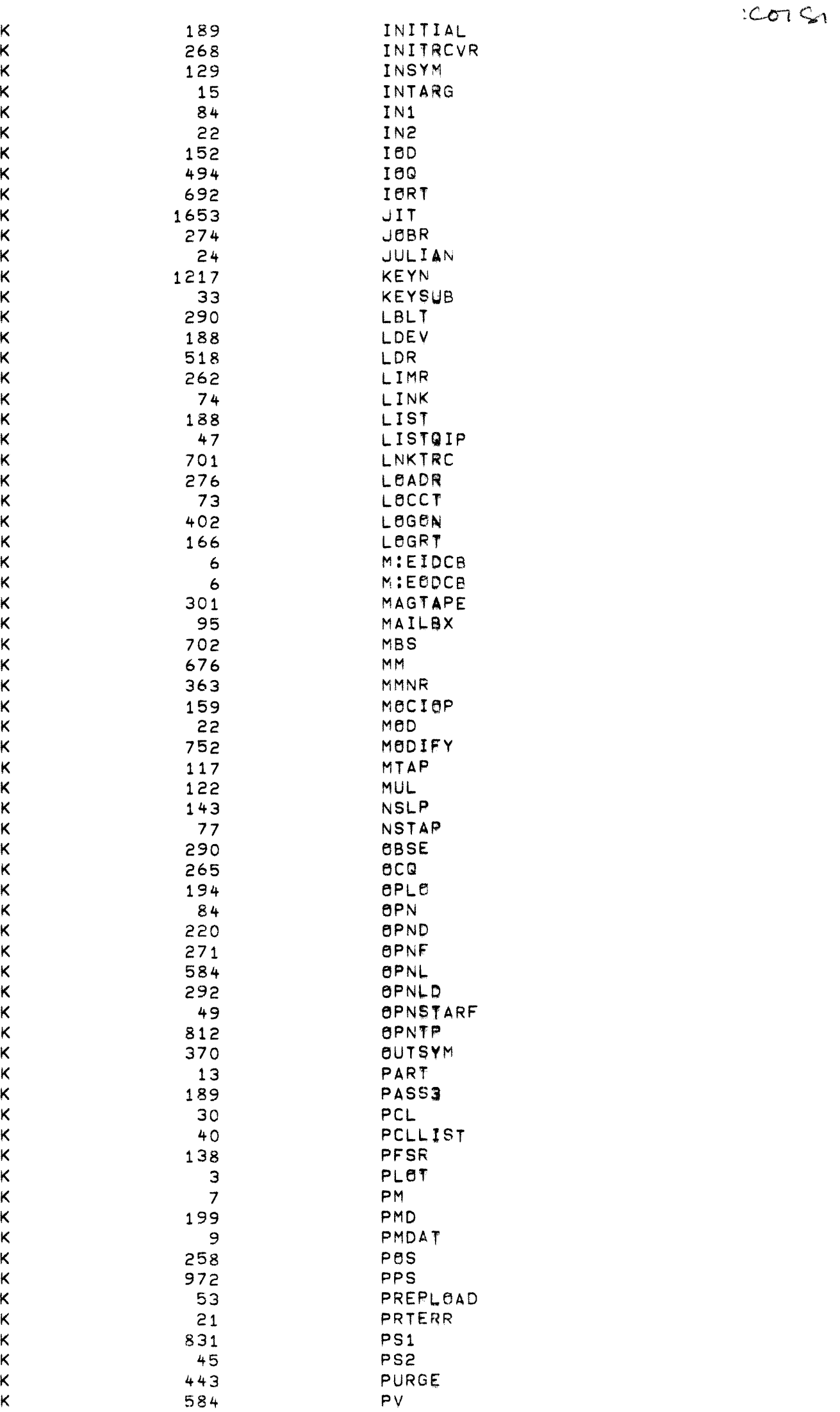

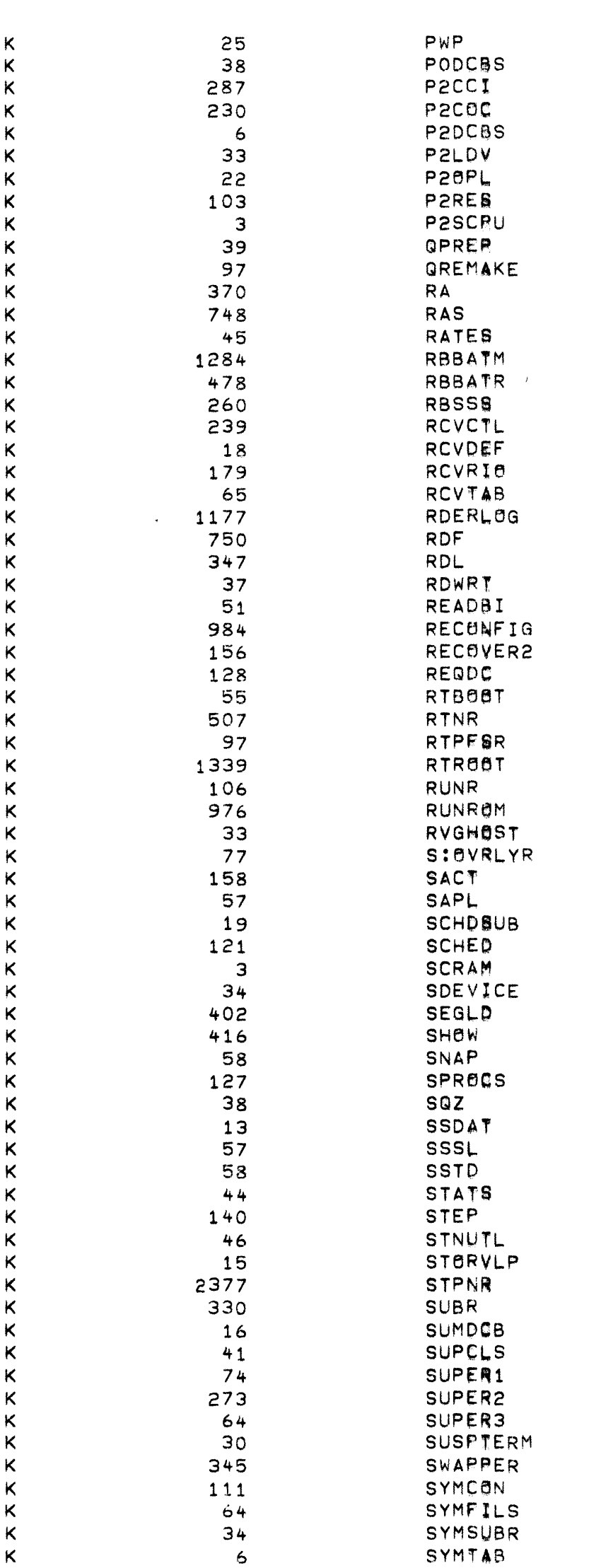

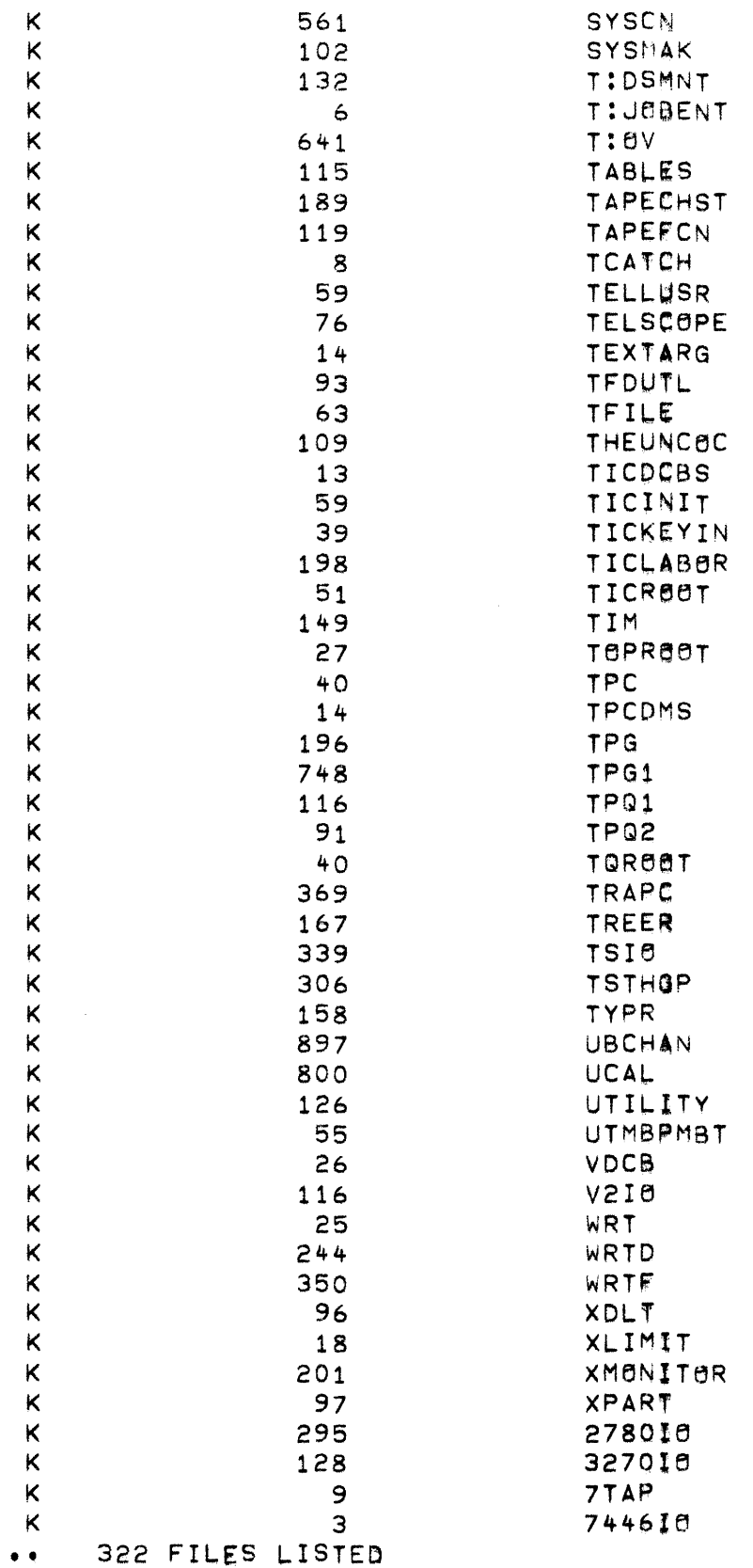